### Check for updates

#### SOFTWARE TOOL ARTICLE

# *[o2geosocial](https://f1000research.com/articles/10-31/v2)***[: Reconstructing who-infected-whom from](https://f1000research.com/articles/10-31/v2) [routinely collected surveillance data](https://f1000research.com/articles/10-31/v2) [version 2; peer review: 1 approved, 2 approved with reservations]**

### Alexis Robert <sup>1,2</sup>, Sebastian Fun[k](https://orcid.org/0000-0002-2842-3406) <sup>1,2</sup>, Adam J Kucharski<sup>1,2</sup>

<sup>1</sup>Centre for the Mathematical Modelling of Infectious Diseases, London School of Hygiene & Tropical Medicine, London, WC1E 7HT, UK

<sup>2</sup>Department of Infectious Disease Epidemiology, London School of Hygiene & Tropical Medicine, London, WC1E 7HT, UK

**First published:** 18 Jan 2021, **10**:31 **v2** <https://doi.org/10.12688/f1000research.28073.1>

**Latest published:** 16 Jun 2021, **10**:31 <https://doi.org/10.12688/f1000research.28073.2>

#### **Abstract**

Reconstructing the history of individual transmission events between cases is key to understanding what factors facilitate the spread of an infectious disease. Since conducting extended contact-tracing investigations can be logistically challenging and costly, statistical inference methods have been developed to reconstruct transmission trees from onset dates and genetic sequences. However, these methods are not as effective if the mutation rate of the virus is very slow, or if sequencing data is sparse.

We developed the package *o2geosocial* to combine variables from routinely collected surveillance data with a simple transmission process model. The model reconstructs transmission trees when full genetic sequences are unavailable, or uninformative. Our model incorporates the reported age-group, onset date, location and genotype of infected cases to infer probabilistic transmission trees. The package also includes functions to summarise and visualise the inferred cluster size distribution.

The results generated by *o2geosocial* can highlight regions where importations repeatedly caused large outbreaks, which may indicate a higher regional susceptibility to infections. It can also be used to generate the individual number of secondary transmissions, and show the features associated with individuals involved in high transmission events.

The package is available for download from the Comprehensive R Archive Network (CRAN) and GitHub.

#### **Keywords**

Transmission tree reconstruction, Bayesian statistics, Monte Carlo Markov Chains, outbreaks, R

#### **Open Peer Review**

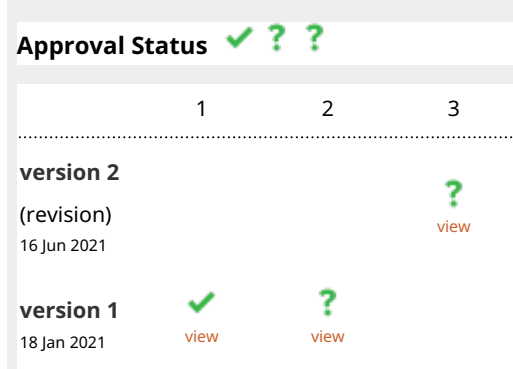

- 1. **Paige B. Miller UP**, Centers for Disease Control and Prevention, Atlanta, USA
- **Eben Kenah** , The Ohio State University, 2. Columbus, USA
- 3. **Gerry Tonkin Hill U.**[,](https://orcid.org/0000-0003-4397-2224) Universitetet i Oslo, Oslo, Norway

Any reports and responses or comments on the article can be found at the end of the article.

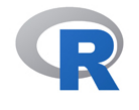

This article is included in the [RPackage](https://f1000research.com/gateways/rpackage) gateway.

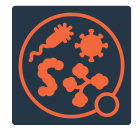

This article is included in the [Pathogens](https://f1000research.com/gateways/pathogens)

gateway.

#### **Corresponding author:** Alexis Robert ([alexis.robert@lshtm.ac.uk](mailto:alexis.robert@lshtm.ac.uk))

**Author roles: Robert A**: Conceptualization, Formal Analysis, Investigation, Methodology, Software, Validation, Writing – Original Draft Preparation, Writing – Review & Editing; **Funk S**: Conceptualization, Methodology, Supervision, Writing – Review & Editing; **Kucharski AJ**: Conceptualization, Methodology, Supervision, Writing – Review & Editing

**Competing interests:** No competing interests were disclosed.

**Grant information:** A.R. was supported by the Medical Research Council (MR/N013638/1). S.F. was supported by a Wellcome Trust Senior Research Fellowship in Basic Biomedical Science (210758/Z/18/Z). A.J.K. was supported by a Sir Henry Dale Fellowship jointly funded by the Wellcome Trust and the Royal Society (206250/Z/17/Z).

*The funders had no role in study design, data collection and analysis, decision to publish, or preparation of the manuscript.*

**Copyright:** © 2021 Robert A *et al*. This is an open access article distributed under the terms of the [Creative Commons Attribution License](http://creativecommons.org/licenses/by/4.0/) , which permits unrestricted use, distribution, and reproduction in any medium, provided the original work is properly cited.

**How to cite this article:** Robert A, Funk S and Kucharski AJ. *o2geosocial***: Reconstructing who-infected-whom from routinely collected surveillance data [version 2; peer review: 1 approved, 2 approved with reservations]** F1000Research 2021, **10**:31 <https://doi.org/10.12688/f1000research.28073.2>

**First published:** 18 Jan 2021, **10**:31<https://doi.org/10.12688/f1000research.28073.1>

#### **Amendments from Version 1** *REVISED*

In response to suggestions provided by the reviewers, we made different updates to the manuscript. In this new version, the process used to simulate the data is described in more details. Furthermore. we generated sensitivity analyses to discuss the impact of misspecified incubation period and generation times on the inferred transmission clusters. We also added a paragraph detailing further options to customise the likelihood of connection between cases in the models. Finally, we updated the Discussion to detail the limitations associated with the use of transmission trees to evaluate the risks of outbreaks. We feel that these changes have improved the manuscript and would like to thank the reviewers for providing their feedback.

**Any further responses from the reviewers can be found at the end of the article**

#### **Introduction**

The identification of transmission trees and transmission events during infectious disease outbreaks can lead to identifying factors and settings associated with subsequent transmissions<sup>1-4</sup>, describing super-spreading events<sup>[5,6](#page-21-0)</sup>, or populations and areas more vulnerable to importations and transmission<sup> $7-10$ </sup>, and quantifying the impact of control measures<sup>11,12</sup>. The most straightforward approach to reconstructing who-infected-whom is to carry out patient interviews and establish the previous contacts to connect the reported cases. However, contact-tracing investigations are costly and can be challenging to implement. Statistical methods have therefore been developed to infer transmission trees from routinely collected epidemiological data $12-17$ .

The Wallinga-Teunis method was first developed to infer probabilistic transmission trees from onset dates and generation times in a maximum likelihood framework $12$ . Genetic sequencing of pathogens have since become more common, and new tools such as the R package *outbreaker2* were created to combine the timing of infection and the genetic sequences in order to improve the accuracy of inferred transmission trees<sup>13,14,18–20</sup>. Nevertheless, the accuracy of these reconstruction methods relies on the proportion of sequenced cases, the quality of the sequences, and the characteristics of the pathogen<sup>[21](#page-21-0)</sup>. For instance, the measles virus evolves slowly, and sequences from unrelated cases can be very similar, which makes these methods ineffective for measles outbreaks $22,23$ .

The package *o2geosocial* was designed to study outbreaks where sequences are uninformative, either because too few cases were sequenced or because the virus evolves too slowly. Building upon the framework presented in *outbreaker2*, *o2geosocial* was developed to infer who-infected-whom from variables routinely collected by surveillance systems, such as the onset date, age, location, and genotype of the cases<sup>[7](#page-21-0)</sup>. Cases from different genotypes cannot be part of a similar transmission chain since differences in genotype illustrate major variations in their genetic sequences, $24$ . Using age-stratified contact matrices and mobility models, we combined the different variables into a likelihood of connection between cases. In this paper, we first describe the structure of the package. From a use case based on simulated data, we then show how to run the model, evaluate the output, visualise the results of the inference, and customise the input functions to implement different mobility models.

#### **Methods**

#### Operation

*o2geosocial* is implemented as an open-source [R](https://www.r-project.org/) (version  $\geq$  3.5.0) package and can be run on all platforms (Windows, Mac, Linux). It incorporates  $C++$  functions into a R framework using  $Rcpp<sup>25</sup>$  $Rcpp<sup>25</sup>$ . Package dependencies and system requirements are documented in the [o2geosocial CRAN repository](https://cran.r-project.org/package=o2geosocial). A stable version was released on Windows, Mac and Linux operating systems via a CRAN repository. The source code is available through [Zenodo](https://zenodo.org/record/4317440#.X-Cr8Nj7Q2w)<sup>[26](#page-21-0)</sup> and the latest development version is available through a [Github](https://github.com/alxsrobert/o2geosocial) repository.

```
# install from CRAN
install.packages("o2geosocial")
# install from Github
install.packages("devtools")
devtools::install_github("alxsrobert/o2geosocial")
```
The main function of the package, called outbreaker(), uses Monte Carlo Markov Chains (MCMC) to sample from the posterior distribution of the underlying model<sup>27</sup>. For each case, it infers the infection date, the infector, and the number of missing generations between the case and their infector. It takes five lists as inputs: i) 'moves', ii) 'likelihoods', iii) 'priors', iv) 'data', and v) 'config'. These five lists can be generated and modified using the functions custom\_moves(), custom\_likelihoods(), custom\_priors(), create config() and outbreaker data().

#### <span id="page-3-0"></span>Implementation

The general implementation of *o2geosocial* follows the structure of *outbreaker2* and builds upon it by adding the effect of the location and the age-stratified contact data to the reconstruction of transmission clusters. However, unlike *outbreaker2*, *o2geosocial* does not take genetic sequences as input. It uses genetic groups (*e.g.* genotype) to exclude connections between cases, *i.e.* two cases cannot be from the same cluster if they belong to different genetic group[s28](#page-21-0). Therefore, *o2geosocial* is adapted to reconstructing transmission clusters from large datasets where genetic sequences are not informative, either because the mutation rate of the virus is slow, or because sequencing is scarce.

In *o2geosocial*, the number of independent clusters in the dataset is inferred using two different processes (Figure 1). Firstly, the pre-clustering step aims to group cases before the MCMC runs following three criteria: Only cases reported in a radius of γ km, less than δ days before case i, and from similar or unreported genotype can be classified as potential infectors of i. Cases with overlapping potential infectors, and their potential infectors, are grouped together, and cases from different groups cannot be linked during the MCMC runs. The parameters  $\gamma$  and  $\delta$  are defined as inputs of the function create config(). Since surveillance datasets can include cases from unrelated outbreaks, the pre-clustering function was developed to remove impossible connections and speed up the MCMC runs.

Secondly, as cases classified in the same group after the pre-clustering step may come from different clusters, we defined a likelihood threshold *λ* to spot and discard unlikely connections after the MCMC runs: if the likelihood of connection from case *j* to case *i* is lower than  $\lambda$ , the connection is discarded and *i* is an import unrelated to *j*. In *o2geosocial*, the variable *λ* can either be an absolute (the log-likelihood threshold will be  $log(\lambda)$  or a relative value (a quantile of the likelihood of all connections in all samples), and is defined by the variables 'outlier\_threshold' and 'outlier\_relative' in create\_config().

Finally, unlikely connections between cases can alter the inferred infection dates of cases and bias the transmission trees sampled from the MCMC runs. Therefore, we first run a short MCMC to remove these unlikely connections. From this run we compute *n*, the minimum number of connections with a likelihood lower than *λ* per sampled tree. We then add *n* imports to the starting tree and run a longer MCMC. Lastly, we remove the

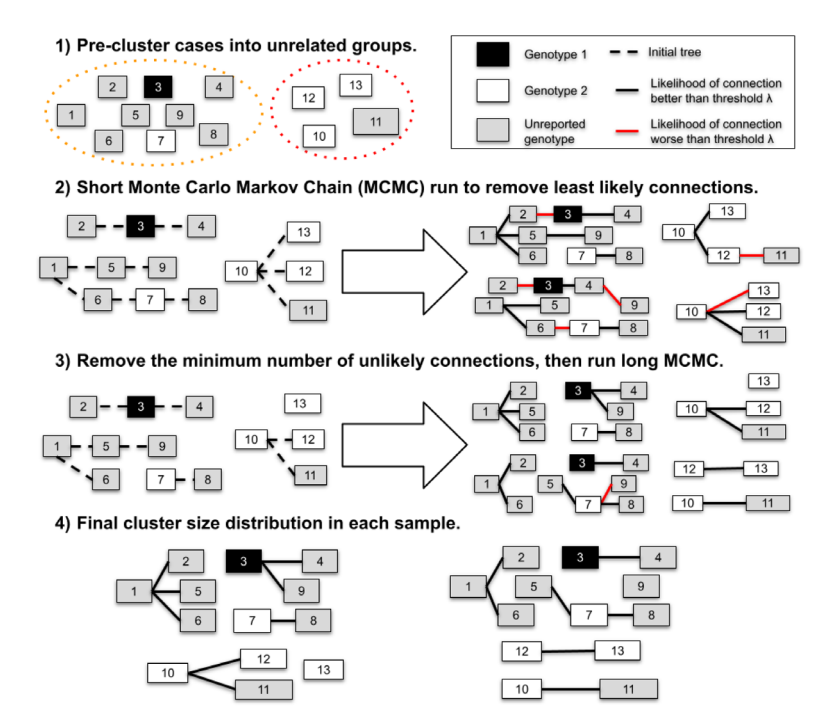

Figure 1. Illustration of the process to estimate the cluster size distribution and the import status of 11 **cases.** In the first step, cases are split in two groups that do not have overlapping potential infectors (i.e. they were reported in different places, or different times). In step 2, we estimate the minimum number of unlikely transmissions (n) in the samples (right panel). In step 3, we remove n transmissions from the initial tree, and generate samples. Finally, we remove the unlikely connections in each sample of Step 3 and compute the inferred cluster size distribution.

connections with likelihood lower than  $\lambda$  in the final samples and return the infector, infection date and probability of being an import for each case [\(Figure 1\)](#page-3-0).

#### Likelihood and priors

The functions custom\_likelihoods() and custom\_priors() can be used to edit each component of the likelihood and priors. By default, there are five components in the likelihood:

*Genotype component***:** There can be a maximum of one genotype reported per transmission tree. The genotype of a tree τ is the genotype reported for at least one of the cases belonging to τ. For each genotyped case *i gen* and at every iteration, only cases from trees with the same genotype as *i gen*, or without reported genotype can be listed as potential infectors.

Therefore, the genetic component of the likelihood that a case  $i$  of genotype  $g_i$  was infected by a case  $j$  belonging to the tree  $\tau$ <sub>*j*</sub> is defined as a binary value:

$$
G(g_i, g_{\tau_j}) = \begin{cases} 1 & \text{if } g_i \text{ unknown} \\ 1 & \text{if } g_{\tau_j} \text{ unknown} \\ 1 & \text{if } g_i \text{ and } g_{\tau_j} \text{ both known and } g_i = g_{\tau_j} \\ 0 & \text{otherwise} \end{cases}
$$

*Conditional report ratio***:** As in the package *outbreaker2*, we allow for missing cases in transmission chains. The number of generations between cases *i* and *j*, denoted  $\kappa_{ij}$ , is equal to 1 if *j* infected *i*. We define  $\Pi$  as the conditional report ratio of the trees, which differs from the overall report ratio of an outbreak as only unreported cases within transmission chains impact the conditional report ratio. Entirely unreported clusters, or unreported cases infected earlier than the ancestor of a tree do not change the value of Π. By default, the probability of observing  $\kappa_i$  missing generation between *i* and *j* from the conditional report ratio  $p(\kappa_i|\Pi)$  follows a geometric distribution with mean (1-Π)/ Π.

The conditional report ratio is estimated during the MCMC runs using a beta distribution prior. By default, the prior distribution is parametrised as *Beta*(10,1), which is an informative prior of mean 0.9 and standard deviation 0.08. The two parameters of the beta prior can be changed using the variable prior\_pi in create\_config().

**Time component:** The probability of  $t_i$  being the infection date of the case  $i$ , given their reported onset date *Ti* depends on the distribution of the incubation period *f*. The incubation period is defined by the variable f\_dens in the function outbreaker\_data().

The probability that *i* was infected by *j* given their respective inferred dates of infection  $t_i$  and  $t_j$  is defined by the generation time of the disease  $w^{kji}(t_i - t_j)$  (variable w\_dens in outbreaker\_data()), and the number of generations  $\kappa$ <sub>*i*</sub> between *i* and *j*. The function  $w^{k}$ *ji* was defined as  $w^{k}$ *ji* =  $w * w * ... * w$ , where \* is the convolution operator applied *κji* times.

This component of the likelihood follows the framework developed in the Wallinga-Teunis method, and in *outbreaker2*.

*Spatial component***:** The probability of connection between two regions *k* and *l* depends on the population sizes  $m_k$  and  $m_r$ , and the distance between regions  $d_{kl}$ . Given spatial parameters *a* and *b*,  $s(k,l)$  is the probability that a case in the region *l* was infected by a case reported in *k*, and is defined using  $p_{\mu}$ , the connectivity between regions *k* and *l*:

$$
s(k,l) = \frac{p_{kl}}{\Sigma_h p_{hl}} = \frac{F(d_{kl},b)*m_k^a * m_l^c}{\Sigma_h (F(d_{hl},b)*m_h^a * m_l^c)} = \frac{F(d_{kl},b)*m_k^a}{\Sigma_h (F(d_{hl},b)*m_h^a)}
$$

The package comes with a built-in exponential gravity model:  $F(d_{kl}, a) = e^{-b*d_{kl}}$ ; or a power-law gravity model :  $F(d_{kl}, a) = \left(\frac{1}{l}\right)^b$ *kl*  $F(d_u, a$ *d*  $=(-$ ). The exponential gravity model has been shown to be a better representation of

short-distance mobility patterns<sup>29</sup>; it is therefore the default option since *o2geosocial* aims at reconstructing transmission in a community or a region. The type of gravity model can be changed by setting the parameter spatial method to "power-law": create config(spatial method = "power\_law"). Other mobility models can be implemented by developing modules. In the use case, we give an example on how to replace the exponential gravity by Stouffer's rank model<sup>30</sup>.

The parameters *a* and *b* are estimated during the MCMC run via posterior sampling. This requires re-computing the matrix of spatial connectivity between regions at each iteration and is time-consuming. Therefore, if either *a* or *b* is estimated, we allow for a maximum of 1 missing generation between cases ( $max(K_{ii}) = 2$ ) and only compute  $s^1(k,l)$  and  $s^2(k,l)$  for regions that could potentially be connected. By default, the prior distribution of *a* and *b* are uniform.

*Age component*: Given the age group of each case  $\alpha_{(1,..,N)}$  and the age-stratified social contact matrix, we introduced  $a^{\kappa_{ji}}(\alpha_i, \alpha_j)$ , the probability that a case aged  $\alpha_j$  infected a case aged  $\alpha_i$ . This corresponds to the proportion of contacts to  $\alpha$ <sub>*i*</sub> that came from individuals of age  $\alpha$ <sub>*j*</sub>. Social contact matrices provided by large scale quantitative investigations such as the POLYMOD study quantify the probability of contact between infectors and infectees of different age groups<sup>31</sup>, and are imported using the R package *socialmixr*<sup>[32](#page-21-0)</sup>. The contact matrix used in the MCMC run is defined by the variable a dens in outbreaker data().

*Overall likelihood*: The overall likelihood that a case *i* was infected by the case *j* is equal to  $L_i(t_j,t_j, \theta) =$  $log(f(t_i - T_i)) + L_{ji}(t_i, t_j, \theta)$  where  $f(t_i - T_i)$  is the likelihood that a case with an onset date  $T_i$  was infected on  $t_i$ , and  $L_{ji}(t_i, t_j, \theta)$  is the log-likelihood of connection between *i* and *j* defined as:

$$
L_{ji}(t_i, t_j, \theta) = \log(p(\kappa_{ji} | \Pi) * w^{(\kappa_{ji})}(t_i - t_j) * a^{(\kappa_{ji})}(\alpha_i, \alpha_j) * G(g_i, g_{\tau_j}) * s^{(\kappa_{ji})}(r_i, r_j | a, b))
$$

#### Tree proposals

At every iteration of the MCMC, a set of movements is used to propose an update of the transmission trees. This update is then accepted or rejected depending on the posterior density of the proposed trees. By default, eight movements are tested at each iteration. Three of them were already part of *outbreaker2* and were not modified: (cpp move t inf() changes the infection date of the cases; cpp move pi()changes the conditional report ratio; cpp move kappa() changes the number of generations between cases). Two movements were edited to scan each transmission tree in order to prevent different genotypes from being in the same tree: (cpp\_move\_alpha() changes the infector; cpp\_move\_swap\_cases() swaps infector and infectee). The remaining three are new movements:

- cpp\_move\_a() and cpp\_move\_b() change the spatial parameters *a* and *b* and update the probability of connection between regions.
- cpp move ancestor() changes the ancestor of the tree. An ancestor is defined as the first case of a transmission tree. For each ancestor *i*, an index case is drawn from the pool of potential infectors, while another link is randomly picked and deleted.

#### **Use case**

#### Description of the simulated data

Two simulated datasets are included in *o2geosocial*: toy outbreak short and toy outbreak long. Both are lists describing simulated outbreaks and include three elements: i) cases: a data.table with the ID, location, onset date, genotype, age group, import status, cluster, generation and infector of each case; ii) dt regions: a data table with the ID, population, longitude and latitude of each region; iii) age\_contact: a numeric matrix of the proportion of contact between age groups. Both simulations were ran using distributions of the generation time and the latent period typically associated with measles outbreaks: the incubation period followed a gamma distribution of mean 11.5 days (standard deviation 2.24 days)<sup>[33](#page-21-0)</sup>; the generation time followed a normal distribution truncated at 0 of mean 11.7 days (standard deviation 2.0 days) $34$ .

In order to assess whether the method was able to reconstruct the transmission links between cases, we needed to simulate the transmission trees. Population-level compartmental models cannot be used to generate who-infectedwhom. Therefore, we generated the dataset at an individual level, by simulating different transmission trees in the area of interest. The transmission trees were generated using the following process:

1. We created an imported case, with random onset date, region of origin, and age group.

- 2. We drew the number of secondary cases stemming from this case.
- 3. If the number of secondary cases was greater than 0, the characteristics of the new cases were drawn using the distributions of the generation time, incubation periods, the spatial kernel, and the proportion of contacts between age groups.
- 4. We repeated steps 2 and 3, for each new case, until no more secondary cases were drawn (i.e. the random reproduction number drawn in step 2 was 0 for all new case).
- 5. We repeated steps 1 to 4, until we reached a maximum number of cases, or maximum number of trees, defined before running the simulation.

Numerous factors influencing the transmission dynamics are not included in this simulation framework. However, we do not aim to generate transmission trees which describe the spread of a given pathogen (here measles) in a community with complete accuracy. The main aim of this simulated dataset is to highlight the inference capabilities of the reconstruction method, and to explore causes for discrepancies between the simulations and the model fits, in an ideal setting where all parameters are known and are accounted for in the model.

In this use case, we analyse toy outbreak short. The dataset contains 75 simulated cases from different census tracts of Ohio in 2014 (variable cens tract). The census tracts represent areas established by the Bureau of Census for analyzing populations and generally contain between 2,500 to 8,000 inhabitants. The variable cluster describes the transmission tree each case belongs to, and "generation" is equal to the number of generations between the first case of the tree (generation  $= 1$ ) and the case.

We reconstruct the cluster size distribution of the simulated outbreaks using different models. We then evaluate the agreement between the inferred and the reference transmission clusters in each model, and compare the results obtained with each model. Finally, we assess the geographical heterogeneity of the reconstructed transmission dynamics. We use the package *data.table* for handling data throughout as it is optimised to deal with large datasets<sup>35</sup>. The methods defined in *o2geosocial* would work similarly if we had used the data.frame syntax and format.

```
library(o2geosocial)
## We used the data.table syntax throughout this example
library(data.table)
data("toy_outbreak_short")
# Show the first five rows
print(toy_outbreak_short$cases[1:5,])
## ID State Date Genotype Cens tract age group import cluster
## 1: 112 Ohio 2014-01-01 B3 39005970100 6 TRUE 16
## 2: 75 Ohio 2014-01-06 D8 39139002400 11 TRUE 14
## 3: 116 Ohio 2014-01-12 B3 39101000400 11 TRUE 17
## 4: 113 Ohio 2014-01-13 B3 39005970100 6 FALSE 16
## 5: 145 Ohio 2014-01-13 D8 39117965300 8 TRUE 26
    qeneration infector_ID<br>1: 1 <NA>
\begin{array}{ccccc}\n# & 1: & 1 & \times \text{N} & \\
# & 2: & 1 & \times \text{N} & \\
\end{array}\begin{array}{cccc} #\# & 2: & 1 & & & \langle \text{N} \rangle \\ #\# & 3: & 1 & & & \langle \text{N} \rangle \end{array}\begin{array}{ccccc} # & 3: & 1 & & & & & & & \times \text{NA} > \\ # & 4: & & 2 & & 112 \end{array}\begin{array}{cccc} # & 4: & & 2 \\ # & 5: & & 1 \end{array}## 5: 1 <NA>
# Extract dataset
dt_cases <- toy_outbreak_short[["cases"]]
```
In the simulated data, 95% of the clusters contain less than five cases, 47.6% of the clusters are isolated (also called singletons). One larger cluster includes 31 cases ([Figure 2\)](#page-7-0).

```
# Reference cluster size distribution
hist(table(dt_cases$cluster), breaks = 0:max(table(dt_cases$cluster)), 
    ylab = "Number of clusters", xlab = "Cluster size", main = "", las = 1)
```
<span id="page-7-0"></span>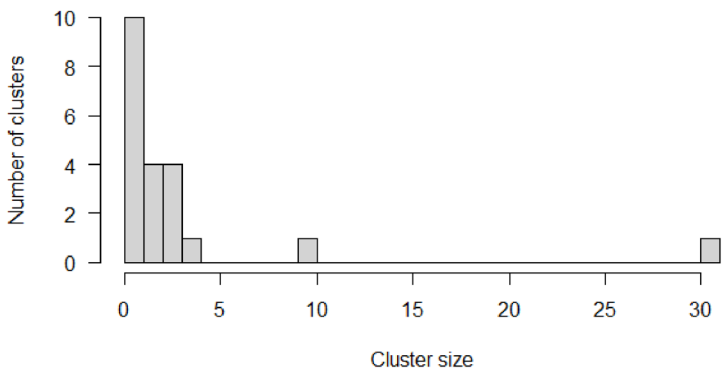

**Figure 2. Cluster size distribution of the simulated dataset.**

#### Set up and run the models with outbreaker()

We set up the distributions the model will use to reconstruct the transmission trees. We define  $f$  dens as the duration of the latent period, and  $w$  dens as the generation time. These distributions have previously been described for measles outbreaks<sup>33,34,36,37</sup>. In this example, the same distributions were used to generate the simulated data and fit the model. In real-life, there can be discrepancies between the actual distributions and their theoretical estimates. Therefore, we also fitted the model using different distributions of the latent period and generation time, and explored the impact it had on the accuracy of the inferred transmission trees (See Extended Data).

```
# Distribution of the latent period
f dens \leq - dgamma(x = 1:100, scale = 0.43, shape = 26.83)
# Distribution of the generation time
w dens \leq - dnorm(x = 1:100, mean = 11.7, sd = 2.0)
```
The age specific social contact patterns can be imported from the element age\_contact of the list toy\_outbreak\_short. Alternatively, one can use the R package *socialmixr* to import a social contact matrix from the POLYMOD survey<sup>[32](#page-21-0)</sup>.

```
# From the list toy_outbreak_short 
a_dens <- toy_outbreak_short$age_contact
# Alternatively, from POLYMOD:
polymod_matrix <-
   t(socialmixr::contact_matrix(socialmixr::polymod,
                                countries = "United Kingdom",
                               age.limits = seq(0, 70, by = 5))$matrix)
polymod_matrix <-data.table::as.data.table(polymod_matrix)
# Compute the proportion of connection to each age group
a_dens <- t(t(polymod_matrix)/colSums(polymod_matrix))
```
Finally, the distance matrix between regions is set up from the data table dt regions, element of toy outbreak short. We use the column population to set up the population vector pop vect. We compute the distance between each region into the distance matrix dist\_mat using the package *geosphere*[38](#page-21-0).

```
# Extract all regions in the territory
dt regions <- toy outbreak short[["dt regions"]]
# Extract the population vector
pop_vect <- dt_regions$population
# Create the matrices of coordinates for each region (one "from"; one "to")
mat_dist_from <- matrix(c(rep(dt_regions$long, nrow(dt_regions)),
                           rep(dt_regions$lat, nrow(dt_regions))), ncol = 2)
mat_dist_to <- matrix(c(rep(dt_regions$long, each = nrow(dt_regions)), 
                         rep(dt_regions$lat, each = nrow(dt_regions))),
                      ncol = 2)
```

```
# Compute all the distances between the two matrices
all dist <- geosphere::distGeo(mat dist from, mat dist to)
# Compile into a distance matrix
dist_mat <- matrix(all_dist/1000, nrow = nrow(dt_regions))
# Rename the matrix columns and rows, and the population vector
names(pop_vect) <- rownames(dist_mat) <- colnames(dist_mat) <-
  dt_regions$region
```
We create the lists data, config, moves, likelihoods and priors to run the main function of the package. In this example, we use the default parameters to build moves, likelihoods and priors. The list data contains the distributions  $f$  dens and w dens, the population vector and the distance matrix, along with the onset dates, age groups, locations and genotypes of the cases.

Routinely collected surveillance data can include information on the importation status of the cases. In order to investigate the impact of using prior information on the importation status of the cases on cluster reconstruction, we implement two different models: in out1 the import status is inferred by the model, whereas in out2 it is set as an input parameter of the model, which only estimates who infected whom.

The first short run in  $\text{out1}$  is run with 10,000 iterations to find the minimum number of importations, and the main run lasts for 20,000 iterations in both models. As the import status of the cases is inferred in  $\text{out1}$ , we have to set a threshold to quantify what is an unlikely likelihood of transmission between cases. We use a relative outlier threshold at 0.9, which means that the threshold will be the 9*th* decile of the negative log-likelihoods  $L_i(t_i, j, t_j, \theta)$  in every sample.

```
# Set movement, likelihood and prior lists to default
moves <- custom_moves()
likelihoods <- custom_likelihoods()
priors <- custom_priors()
# Data and config, model 1
data1 <- outbreaker_data(dates = dt_cases$Date, #Onset dates
                          age_group = dt_cases$age_group, #Age group
                          region = dt_cases$Cens_tract, #Location
                          genotype = dt_cases$Genotype, #Genotype
                          w_dens = w_dens, #Generation time
                         f_dens = f_dens, #Latent period
                         a_dens = a_dens, #Age stratified contact matrix
                         population = pop_vect, #Population
                         distance = dist_mat #Distance matrix
\lambdaconfig1 <- create config(data = data1,
                          n_iter = 20000, #Iteration number: main run
                          n_iter_import = 10000, #Iteration number: short run
                          burnin = 5000, #burnin period: first run
                          outlier_relative = T, #Absolute / relative threshold
                         outlier_threshold = 0.9 #Value of the threshold
)
# Run model 1
out1 <- outbreaker(data = data1, config = config1, moves = moves, 
                    priors = priors, likelihoods = likelihoods)
# Set data and config for model 2
data2 <- outbreaker_data(dates = dt_cases$Date, 
                          age_group = dt_cases$age_group,
                         region = dt_cases$Cens_tract,
                         genotype = dt_cases$Genotype, w_dens = w_dens, 
                         f dens = f dens, a dens = a dens,
                         population = pop vect, distance = dist mat,
                         import = dt_cases$import #Import status of the cases
```
)

```
config2 <- create config(data = data2,
                          find_import = FALSE, # No inference of import status
                         n iter = 20000,
                         sample_every = 50, # 1 in 50 iterations is kept
                         burnin = 5000)
# Run model 2
out2 <- outbreaker(data = data2, config = config2, moves = moves, 
                    priors = priors, likelihoods = likelihoods)
```
The data frames out1 and out2 contain the posterior density, likelihood, and prior density of the trees generated at every iteration, along with the values of the spatial parameters a and b, the conditional report ratio pi, and the index, estimated infection date and number of generations for each case.

#### Compare inferred and reference clusters

The function summary prints a summary of the data frame generated by outbreaker(). It contains a list with the number of steps, the distributions of the posterior, likelihood and priors, the parameter distributions, the most likely infector and the probability of being an import for each case, and the cluster size distribution.

```
# Summary parameters a and b, removing the burnin-period
#Model 1
print(summary(out1, burnin = 5000)$a) 
## Min. 1st Qu. Median Mean 3rd Qu. Max. 
## 0.2144 0.5733 0.8546 0.8497 1.1015 1.4955
print(summary(out1, burnin = 5000)$b)
## Min. 1st Qu. Median Mean 3rd Qu. Max. 
## 0.07172 0.09180 0.09679 0.09835 0.10494 0.12839
# Model 2
print(summary(out2, burnin = 5000)$a)
## Min. 1st Qu. Median Mean 3rd Qu. Max. 
## 0.2248 0.6809 0.9625 0.9359 1.1948 1.4971
print(summary(out2, burnin = 5000)$b)
## Min. 1st Qu. Median Mean 3rd Qu. Max. 
## 0.08681 0.11978 0.12930 0.13040 0.13973 0.17477
```
In order to compare the reconstructed clusters to the data in each model, we plot the median inferred cluster size distribution in out1 and out2 and the credible intervals. First, we group together clusters of similar sizes by defining the breaks of each group in the vector group cluster. In this example, we defined the size categories as 1; 2;  $3 - 4$ ;  $5 - 9$ ;  $10 - 15$ ;  $15 - 40$  and  $40 +$  cases. The inferred cluster size distributions are shown in the element cluster from the output of summary(out1), and are aggregated using the input variable group\_cluster.

```
# We create groups of cluster size: initialise the breaks for each group
group_cluster <- c(1, 2, 3, 5, 10, 15, 40, 100) - 1
# Reference data: h$counts
h <- hist(table(dt_cases$cluster), breaks = group_cluster, plot = FALSE)
# Grouped cluster size distribution in each run
clust_infer1 <- summary(out1, group_cluster = group_cluster, 
                        burnin = 5000)$cluster
clust infer2 <- summary(out2, group cluster = group cluster,
                        burnin = 5000)$cluster
# Merge inferred and reference cluster size distributions into one matrix
clust_size_matrix <- rbind(clust_infer1["Median",], clust_infer2["Median",],
                            h$counts)
```
The number of isolated cases in the inferred trees in  $\text{out1}$  is lower than in the data [\(Figure 3\)](#page-10-0). We can therefore conclude that when the import status of the cases was inferred, the model underestimated the number of clusters and tended to link together unrelated cases. The cluster size distribution when the import status of the cases

<span id="page-10-0"></span>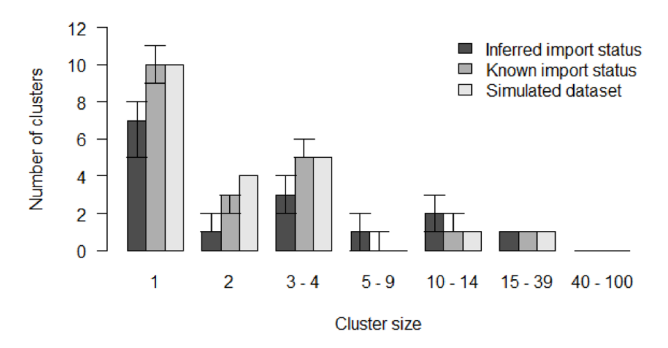

**Figure 3. Comparison of inferred cluster size distribution in both models with the reference data.**

is inferred depends on the likelihood threshold set in outlier threshold and outlier relative. Using different values of  $\lambda$  would impact the cluster size distribution in out1. Conversely, the cluster size distribution in out 2 is very similar to the data (Figure 3).

```
# Histogram of the inferred and reference cluster size distributions
b <- barplot(clust_size_matrix, names.arg = colnames(clust_infer1), las = 1,
             ylab = "Number of clusters", xlab = "Cluster size", main = "",
             beside = T, ylim = c(0, max(c(c)ust infer1, clust infer2))))
# Add the 50% CI
arrows(b[1,], clust_infer1["1st Qu.",], b[1,], clust_infer1["3rd Qu.",], 
       angle = 90, code = 3, length = 0.1)
arrows(b[2,], clust_infer2["1st Qu.",], b[2,], clust_infer2["3rd Qu.",], 
       angle = 90, code = 3, length = 0.1)
# Add legend
legend("topright", fill = grey.colors(3), bty = "n",
        legend = c("Inferred import status", 
                   "Known import status", "Simulated dataset"))
```
We investigate the reconstructed transmission trees to ensure the index assigned to each case is in agreement with the reference dataset. To do so, we write two functions: in index infer we compute the proportion of iterations where the inferred index of each case matches their actual index (perfect match); in index\_clust we compute the proportion of iterations where the inferred index is from the same reference cluster as the actual index (close match).

```
#' Title: Compute the proportion of iterations in the outbreaker() output 
#` where the inferred index matches the actual index in dt_cases
#'
#' @param dt_cases: reference dataset
#' @param out: Matrix output of outbreaker()
#' @param burnin: Numeric, length of the burnin phase
#'
#' @return Numeric vector showing the proportion of iterations pointing to
#' the correct index case
index infer <- function(dt cases, out, burnin) {
   ## Generate the data frame listing every infector:
   # Select rows above burnin, and columns describing who infected whom
  out_index <- out[out$step > burnin, grep("alpha", colnames(out))]
   # ID of each infector
  ID_index <- matrix(dt_cases[unlist(out_index), ID], ncol = nrow(dt_cases))
   # Match inferred (ID_index) and actual infector (column infector_ID)
  match_infer_data <- t(ID_index) == dt_cases$infector_ID
   # If a case is rightly inferred as an ancestor, set match to TRUE
   match_infer_data[is.na(t(ID_index)) & is.na(dt_cases$infector_ID)] <- TRUE
   prop_correct <- rowSums(match_infer_data, na.rm = T)/ncol(match_infer_data)
   return(prop_correct)
}
```

```
# Same as index_infer, except it returns the proportion of inferred indexes
# who are in the same reference cluster as the case
index clust <- function(dt cases, out, burnin) {
  ## Generate the data frame listing every infector:
   # Select rows above burnin, and columns describing who infected whom
  out_index <- out[out$step > burnin, grep("alpha", colnames(out))]
   # cluster of each infector
  clust_index <- matrix(dt_cases[unlist(out_index), cluster], 
                        ncol = nrow(dt cases))
  # Match inferred (cluster_index) and actual cluster (column cluster)
  match_infer_data <- t(clust_index) == dt_cases$cluster
  # Exclude ancestors
  match_infer_data <- match_infer_data[!is.na(dt_cases$infector_ID),]
  prop_correct <- rowSums(match_infer_data, na.rm = T)/ncol(match_infer_data)
  return(prop_correct)
}
# Run index_infer for each model
index_infer1 <- index_infer(dt_cases = dt_cases, out = out1, burnin = 5000)
index infer2 \leftarrow index infer(dt cases = dt cases, out = out2, burnin = 5000)
# Run index_clust for each model
index clust1 \leftarrow index clust(dt cases = dt cases, out = out1, burnin = 5000)
index_clust2 <- index_clust(dt_cases = dt_cases, out = out2, burnin = 5000)
```
Figure 4 shows that the proportion of perfect and close match for most cases is lower in out1, which indicates that inferring the import status reduced the accuracy of the inference. Using previous investigations into the travel history of cases is key to improve the reconstruction of transmission history.

```
# Plot the sorted proportion in each model
par(bty = "n", mfrow = c(1, 2), mar = c(5,4,2,0), oma = c(0, 0, 0, 0))
# Panel A: Perfect match
plot(sort(index_infer1), type = "l", ylab = "Proportion of iterations", xlab = "Case", 
     main = ''A'', las = 1, col = grey.colors (3) [1], lwd = 3, ylim = c(0,1))
lines(sort(index infer2), col = grey.colors(3)[2], lwd = 3)
# Panel B: Close match
plot(sort/index clust1), type = "l", xlab = "Case", ylab = "",
     main = "B", las = 1, col = grey.colors(3)[1], lwd = 3, ylim = c(0,1))
lines(sort(index clust2), col = qrey.close(3)[2], lwd = 3)
legend("bottomright", col = \textbf{grey}.colors(3)[1:2], lwd = 3, bty = "n",
        legend = c("Inferred import status","Known import status"))
```
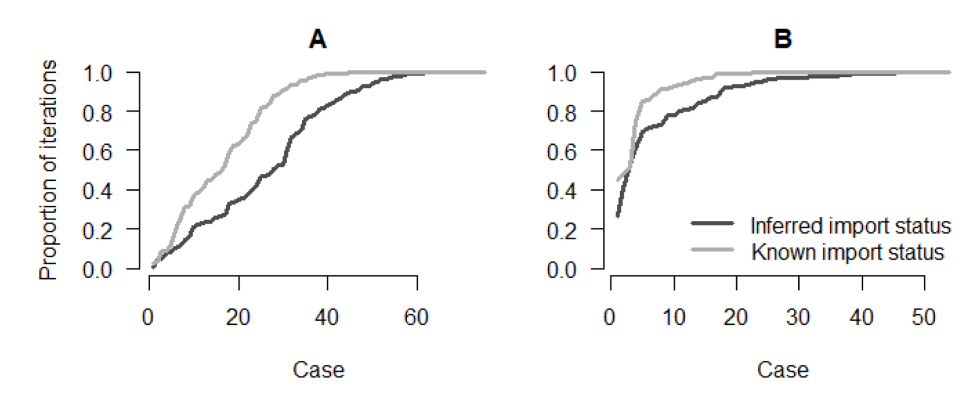

**Figure 4.** Panel **A**: Proportion of iterations with the correct index for each case; Panel **B**: Proportion of iterations where the index is from the correct cluster.

We now investigate the geographical distribution of the importations, and the average number of secondary cases per region in out1 and out2. The maps are generated using the package *ggplot2*[39.](#page-21-0)

First, we retrieve the boundary files of the census tracts in Ohio to generate the background of the maps using the package *tigris*[40](#page-21-0). We import them in a format compatible with the package sf and create one background map for each model.

```
library(ggplot2)
# Read the shapefile and create one map for each model
map1 <- tigris::tracts(state = "Ohio", class = "sf", progress_bar = FALSE)
map1$INTPTLON <- as.numeric(map1$INTPTLON)
map1$INTPTLAT <- as.numeric(map1$INTPTLAT)
map2 < - map1map1$model <- "Model 1"
map2$model <- "Model 2"
```
We are interested in two outputs of the models: i) the number of imports per region, in order to highlight regions where importations of cases are most likely, and ii) the geographical distribution of the number of secondary cases per case, which gives insight into the areas most vulnerable to the spread of the disease.

*Number of imports per region*: The element tree of summary(out1) contains the most likely infector, the proportion of iterations where the index is the most likely infector and the median number of generations between the two cases, the most likely infection date and the chances of being an import for each case. We add two columns to dt cases showing the probablity of being an import in out1 and out2 for each case. As the import status is not inferred in  $out2$ , prop\_import2 is a binary value, and is equal to dt\_cases\$import.

```
# Add the proportion of iterations in model 1 where each case is an import
dt_cases[, prop_import1 := summary(out1, burnin = 5000)$tree$import]
# Add the proportion of iterations in model 2 where each case is an import
dt_cases[, prop_import2 := summary(out2, burnin = 5000)$tree$import]
```
We generate the number of imports per region in each model (vectors prop\_reg1 and prop\_reg2) and add it to the matrices describing the maps.

```
# Number of imports per region in model 1
prop reg1 <- dt cases[, .(prop per reg = sum(prop import1)),
                      by = Cens_tract]$prop_per_reg
# Number of imports per region in model 2
prop_reg2 <- dt_cases[, .(prop_per_reg = sum(prop_import2 )), 
                      by = Cens_tract]$prop_per_reg
names(prop_reg1) <- names(prop_reg2) <- unique(dt_cases$Cens_tract)
# Add the number of imports in each region to the maps
map1$prop_reg <- prop_reg1[as.character(map1$GEOID)]
map2$prop_reg <- prop_reg2[as.character(map2$GEOID)]
```
We plot the number of imports per region in each model ([Figure 5](#page-13-0)). The right panel (out2) shows the geographical distribution of importations in the data. We observe discrepancies between the two panels. In out1, the inferred number of importations in the central areas is much lower than in the reference data. These maps highlight the uncertainty added when the import status of each case is inferred.

<span id="page-13-0"></span>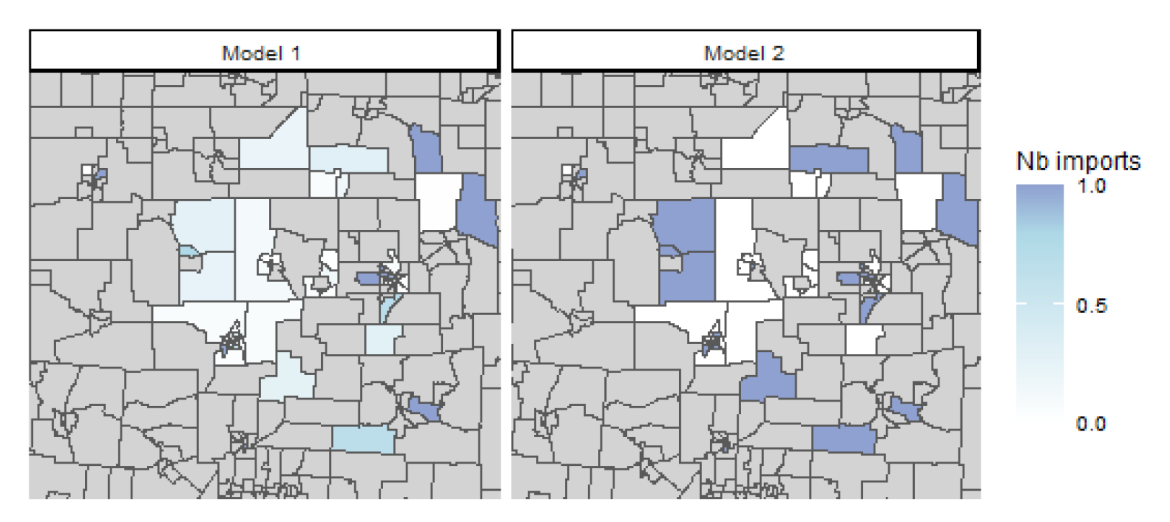

**Figure 5. Average number of imported cases per census tract, regions where no case was reported are shown in grey.**

```
# Merge maps
maps <- rbind(map1, map2)
# Crop map to area of interest
lim lon <- c (-84, -82)lim_lat <- c(40, 41.5)
maps <- maps[maps$INTPTLON > lim_lon[1] & maps$INTPTLON < lim_lon[2] &
                maps$INTPTLAT > lim_lat[1] & maps$INTPTLAT < lim_lat[2],]
# Plot: number of imports per region, two panels
ggplot(maps) + geom_sf(aes(fill = prop_reg))+ facet_grid(~model)+ 
  scale_fill_gradient2(na.value = "lightgrey", midpoint = 0.8, 
                        breaks = c(0, 0.5, 1, 1.5), name = "Nb imports",
                        low = "white", mid = "lightblue", high = "darkblue") +
  coord_sf(xlim = c(-83.8, -82.2), ylim = c(40.2, 41.3)) +
  theme_classic(base_size = 9) +
   theme(axis.text = element_blank(), axis.ticks = element_blank(), 
         axis.line = element_blank())
```
*Average number of secondary cases per region***:** In this section, we map the number of secondary cases per case in each region to identify which regions were associated with higher levels of transmission. We define the function n sec per reg to compute the average number of secondary cases per case and aggregate it per region. We then extract the median number of secondary cases per case in each region.

```
#' Title: Compute the number of secondary cases per case in each region
#'
#' @param dt_cases: reference dataset
#' @param out: Matrix output of outbreaker()
#' @param burnin: Numeric, length of the burnin phase
#'
#' @return A numeric matrix: the first column is the census tract ID, the
#' other columns show the number of secondary cases per case. Each row 
#' corresponds to a different iteration.
```

```
n sec per reg <- function (dt cases, out, burnin) {
   ## Number of secondary cases per case
   n_sec <- apply(out[out$step > burnin, grep("alpha", colnames(out))], 1, 
                  function(X){
                   X \leftarrow factor(X, 1:length(X))
                    return(table(X))})
   ## Aggregate by region
   tot_n_sec_reg <- aggregate(n_sec, list(dt_cases$Cens_tract), sum)
   ## Divide by the number of cases in each region
  tot n sec reg \leq cbind(tot n sec reg[, 1],
                          tot_n_sec_reg[, -1] / table(dt_cases$Cens_tract))
 return(tot n sec reg)
}
## Generate the number of secondary cases per case in each region
n sec tot1 <- n sec per reg(dt cases = dt cases, out = out1, burnin = 5000)
n sec tot2 <- n sec per reg(dt cases = dt cases, out = out2, burnin = 5000)
## Total number of secondary cases per region in the data
location_cases <- dt_cases$Cens_tract
names(location_cases) <- dt_cases$ID
tot_sec_data <- table(factor(location_cases[dt_cases$infector_ID], 
                             levels = unique(location cases)))
## Mean number of secondary cases per region in the data
n sec data <- tot sec data/table(location cases)[names(tot sec data)]
## Create the map to represent the data
map data <- map2
map_data$model <- "Simulated data"
## Compute the median in each model
n_sec1 <- apply(n_sec_tot1[,-1], 1, median)
n_sec2 <- apply(n_sec_tot2[,-1], 1, median)
names(n_sec1) <- n_sec_tot1[,1]
names(n_sec2) <- n_sec_tot2[,1] 
## Add to the matrices describing the maps
map1$n_sec <- as.numeric(n_sec1[as.character(map1$GEOID)])
map2$n_sec <- as.numeric(n_sec2[as.character(map2$GEOID)])
map_data$n_sec <- as.numeric(n_sec_data[as.character(map2$GEOID)])
```
We now plot the geographical distribution of the median number of secondary cases in each region accord-ing to the models, and compare it with the simulations [\(Figure 6\)](#page-15-0). Despite minor discrepancies, the maps generated by the two models are similar. Both show an important spatial heterogeneity. The eastern and central areas are associated with higher numbers of secondary cases. If we change the vectors n\_sec1 and n\_sec2 to plot different deciles, we show the dispersion of the number of secondary cases in the different iterations of the models. Similarly, we observe minor differences between the maps generated by the models and the simulated data. Most of the regions that repeatedly caused further transmissions in the simulations are identified by the models. In the Extended Data, we compared the regional number of secondary transmissions in the simulated data to the 95% Credible Intervals of both models, and found that the models were able to capture the input values in each region.

<span id="page-15-0"></span>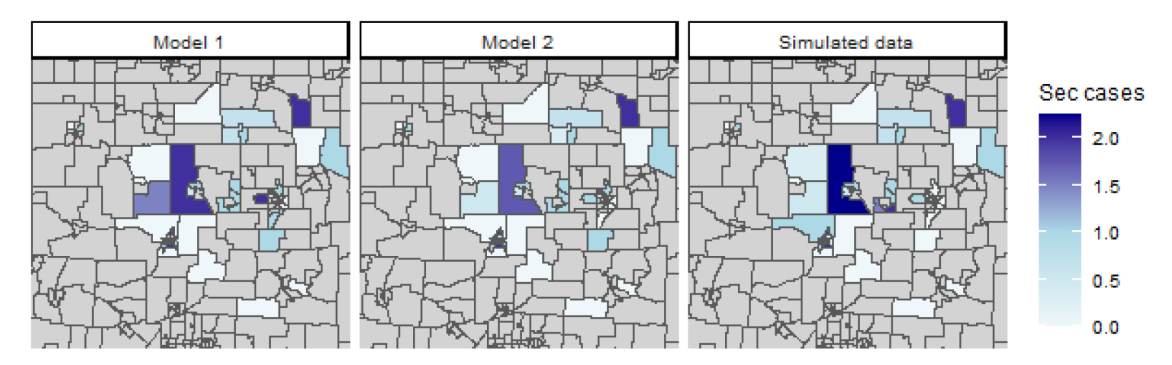

**Figure 6. Median number of secondary transmission per case in each census tract.**

```
# Merge maps
maps n sec <- rbind(map1, map2, map data)
# Crop map to area of interest
\lim_{x \to \infty} lon \leq -c(-84, -82)lim_lat <- c(40, 41.5)
maps_n_sec <- maps_n_sec[maps_n_sec$INTPTLON > lim_lon[1] &
                              maps_n_sec$INTPTLON < lim_lon[2] &
                              maps_n_sec$INTPTLAT > lim_lat[1] &
                              maps_n_sec$INTPTLAT < lim_lat[2],]
# Plot the geographical distribution of the number of secondary cases
ggplot(maps n sec) + geom sf(\texttt{aes}(fill = n \text{ sec})) + \texttt{facet} \texttt{grid}(\sim \text{model}) scale_fill_gradient2(na.value = "lightgrey", mid = "lightblue",
                         low = "white", midpoint = 1, high = "darkblue",
                          breaks = seq(0, 5, 0.5),name = "Sec cases") +
  coord sf(xlim = c(-83.8, -82.2), ylim = c(40.2, 41.3)) +
   theme_classic(base_size = 9) +
   theme(axis.text = element_blank(), axis.ticks = element_blank(), 
         axis.line = element_blank())
```
#### Customise the likelihood, prior and movement lists: the Stouffer's rank model

In the previous example, we ran and evaluated two different models to reconstruct transmission clusters from simulated surveillance data, and highlighted the spatial heterogeneity of measles transmission in the region. These models were run using the default likelihood, prior and movement functions. Now we develop a third model, where the spatial connection between regions is based on the Stouffer's rank method<sup>30</sup>.

In the Stouffer's rank method, the absolute distance is not used to compute the probability of connection between regions. The connectivity between the regions *k* and *l* only depends on the summed population of all the regions closer to *l* than *k*. If we define this collection of regions  $\Omega_{k,l} = \{i: 0 \le d(i,l) \le d(k,l)\}\$ , Stouffer's distance

is then ,  $\left| \sum_{kl} = m_l^c \right| \left| \frac{m_k}{\sum_{l}} \right|$ *a*  $e_{i} \in Q_{k,l}$ <sup> $m_i$ </sup>  $p_{\mu} = m_{l}^{c} * \left| \frac{m_{l}^{c}}{m_{l}^{c}} \right|$  $\left| \frac{m_l^{\kappa}}{\sum_{i \in \Omega_{k,l}} m_i} \right|$  $\begin{pmatrix} 1 & 1 \\ 1 & 1 \end{pmatrix}$  $\left(\frac{n_k}{\sum_{i\in Q_k} m_i}\right)$ . From this, we deduce the probability that a case from region *l* was infected by

a case from region *k*.

$$
s(k,l) = \frac{p_{kl}}{\sum_{h} p_{hl}} = \frac{\left(\frac{m_{k}}{\sum_{i \in Q_{k,l}} m_{i}}\right)^{a}}{\sum_{h} \left(\frac{m_{h}}{\sum_{i \in Q_{h,l}} m_{i}}\right)^{a}}
$$

This model is similar to the power-law gravity model with two main differences: i) each cell of the distance matrix should be equal to  $\Sigma_{i \in \Omega}$ ,  $m_i$ , and ii) only one spatial parameter *a* is estimated. First, we create the distance matrix associated with Stouffer's rank:

```
# For every column of the distance matrix, use the cumulative sum of the 
# population vector ordered by the distance. Remove the values where 
# the distance between the regions is above gamma
dist mat stouffer <- apply(dist mat, 2, function(X){
 pop_X <- cumsum(pop_vect[order(X)])
  omega_X <- pop_X[names(X)]
  # omega_X is set to -1 if the distance between two regions is above gamma
  omega_X[X > config1$gamma] <- -1
  return(omega_X)
})
# The new value of gamma is equal to the maximum of dist_mat_stouffer + 1
gamma <- max(dist_mat_stouffer) + 1
# The values previously set to -1 are now set to the new value of gamma
dist_mat_stouffer[dist_mat_stouffer == -1] <- max(dist_mat_stouffer) * 2
```
Secondly, since the connectivity matrix in the Stouffer's rank model is only computed from one spatial parameter, we write a new movement function cpp\_stouffer to estimate it. The formula of the Stouffer's rank connectivity matrix is similar to the power law gravity models. Therefore, cpp stouffer is similar to the default movement cpp\_move\_a, and uses the same function to compute the probability matrix (cpp\_log\_like()). This function is written with the package *Rcpp*, and is sourced using the function Rcpp::sourceCpp<sup>25</sup>.

```
// [[Rcpp::depends(o2geosocial)]]
#include <Rcpp.h>
#include <Rmath.h>
#include <o2geosocial.h>
// This function is used to estimate new values of the spatial parameter.
// It is based on the structure as cpp_move_a in o2geosocial,
// [[Rcpp::export()]]
Rcpp::List cpp stouffer(Rcpp::List param, Rcpp::List data, Rcpp::List config,
                         Rcpp::RObject custom_ll, Rcpp::RObject custom_prior){
   // Import parameters
  Rcpp:: List new param = clone(param);
  double gamma = config["gamma"];
  int max kappa = config["max kappa"];
  Rcpp::List new log s dens = new param["log s dens"];
   Rcpp::NumericMatrix dist = data["distance"], probs = new_log_s_dens[0];
  Rcpp::NumericMatrix ances = data["can be ances reg"];
   Rcpp::NumericVector pop = data["population"], limits = config["prior_a"];
   // Size of the probability matrix
  int nb cases = pow(probs.size(), 0.5);
   // Draw new value of a
  Rcpp::NumericVector new a = new_param["a"];
  double sd a = static cast<double>(config["sd a"]);
  double old_logpost = 0.0, new_logpost = 0.0, p_accept = 0.0;
   // proposal (normal distribution with SD: config$sd_a)
   new_a[0] += R::rnorm(0.0, sd_a); // new proposed value
  if(new a[0] < limits[0] || new a[0] > limits[1])return param;
   // Generate new probability matrix
  new param["log s dens"] =
   o2qeosocial::cpp log like(pop, dist, ances, new a[0], new a[0],
                              max kappa, gamma, "power-law", nb cases);
```

```
 // Compare old and new likelihood values
   old_logpost = o2geosocial::cpp_ll_space(data, config, param, 
                                          R_NilValue, custom_ll);
  new logpost = o2geosocial::cpp_ll_space(data, config, new_param,
                                          R_NilValue, custom_ll);
  // Add prior values
  old_logpost += o2geosocial::cpp_prior_a(param, config, custom_prior);
  new_logpost += o2geosocial::cpp_prior_a(new_param, config, custom_prior);
  // Accept or reject proposal
 p accept = exp(new logpost - old logpost);
 if (p accept < unif rand()) return param;
 return new param;
}
```
We modify the element a of the list of movements used in the last model. We set up the lists data and config using dist mat stouffer as the distance matrix. Since there is only one spatial parameter in this model, we set the parameter move b to FALSE in create\_config(), and we set the prior of b to the null function f\_null.

```
# Edit the lists of movements and priors
moves3 <- custom_moves(a = cpp_stouffer)
# Define null function
f_null <- function(param) {
  return(0.0)
}
priors3 <- custom_priors(b = f_null)
# Set data and config lists
data3 <- outbreaker_data(dates = dt_cases$Date, #Onset dates
                          age_group = dt_cases$age_group, #Age group
                          region = dt_cases$Cens_tract, #Location
                          genotype = dt_cases$Genotype, #Genotype
                          w_dens = w_dens, #Generation time
                         f_dens = f_dens, #Latent period
                         a_dens = a_dens, #Age stratified contact matrix
                         population = pop_vect, #Population
                         distance = dist_mat_stouffer #Distance matrix
)
config3 <- create config(data = data3,
                         gamma = gamma,init b = 0, move b = FALSE, # b is not estimated
                          n_iter = 20000, #Iteration number: main run
                          n_iter_import = 10000, #Iteration number: short run
                          burnin = 5000, #burnin period: first run
                          outlier_relative = T, #Absolute / relative threshold
                         outlier_threshold = 0.9 #Value of the threshold
)
# Run the model using the Stouffer's rank method
out_stouffer <- outbreaker(data = data3, config = config3, moves = moves3, 
                            priors = priors3, likelihoods = likelihoods)
```
We plot the inferred cluster size distribution and compare it to the reference data ([Figure 7](#page-18-0)). We observe discrepancies between the inferred distribution and the data: the model over-estimates the number of clusters containing more than 15 cases and underestimates the number of small clusters and isolated individuals.

<span id="page-18-0"></span>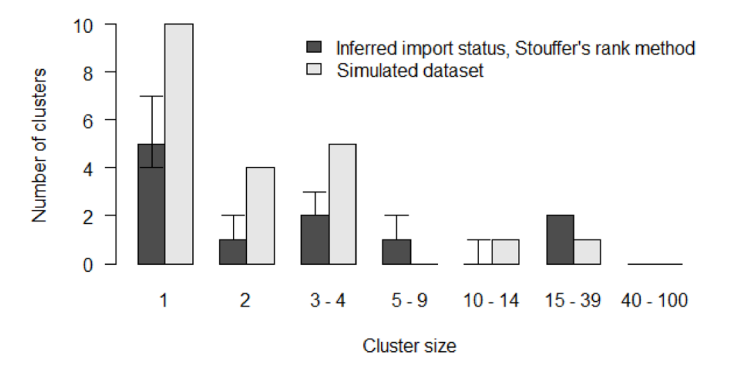

**Figure 7. Comparison of inferred cluster size distribution with the reference data.**

```
# Grouped cluster size distribution in the Stouffer's rank model
clust infer stouf <- summary (out stouffer, burnin = 5000,
                              group_cluster = group_cluster)$cluster
# Merge inferred and reference cluster size distributions
clust size matrix <- rbind(clust infer stouf["Median",], h$counts)
# Plot the two distributions
b <- barplot(clust_size_matrix, names.arg = colnames(clust_infer_stouf), 
             beside = T, ylab = "Number of clusters", xlab = "Cluster size",
             main = "", las = 1)
# Add CIs
arrows(b[1,], clust infer stouf["1st Qu.",], b[1,],
       clust infer stouf["3rd Qu.",], angle = 90, code = 3, length = 0.1)
legend("topright", fill = grey.colors(2), bty = "n",
        legend = c("Inferred import status, Stouffer's rank method", 
                   "Simulated dataset"))
```
Finally, we plot the proportion of perfect and close matches for each case ([Figure 8\)](#page-19-0). We observe that the fit obtained with the Stouffer's rank method is consistently worse than the first two models. The Stouffer's rank method did not improve the agreement between the inferred trees and the reference data.

The simulated data used in the study were generated using an exponential gravity model, which explains why introducing the Stouffer's rank method did not improve the inference. This is not representative of the performance of each mobility model at reconstructing actual transmission clusters.

```
# Generate the proportion of perfect and close match for each case in out3
index infer stouf <- index infer(dt cases = dt cases, out = out stouffer,
                                 burnin = 5000)
index clust stouf <- index clust(dt cases = dt cases, out = out stouffer,
                                 burnin = 5000# Plot the sorted proportion in each model
par(bty = "n", mfrow = c(1, 2), mar = c(5,4,2,0), oma = c(0, 0, 0, 0))
 # Panel A: Perfect match
plot(sort(index infer stouf), main = "A", col = \text{grey.colors}(2)[1], 1 \text{wd} = 3,
     xlab = "Case", ylab = "Proportion of iterations", type = "l", las = 1,
     ylim = c(0,1)# Panel B: Close match
plot(sort(index_clust_stouf), type = "l", ylab = "", xlab = "Case", 
     main = "B", las = 1, col = grey.colors(2)[1], lwd = 3, ylim = c(0,1))
```
In this use case, we only explored customising the spatial component. However, the other components of the likelihoods can also be edited, using the functions custom\_priors(), custom\_likelihoods(), or custom\_ moves (). For instance, to account for changes in the distribution of the generation time throughout an outbreak<sup>41</sup>,

<span id="page-19-0"></span>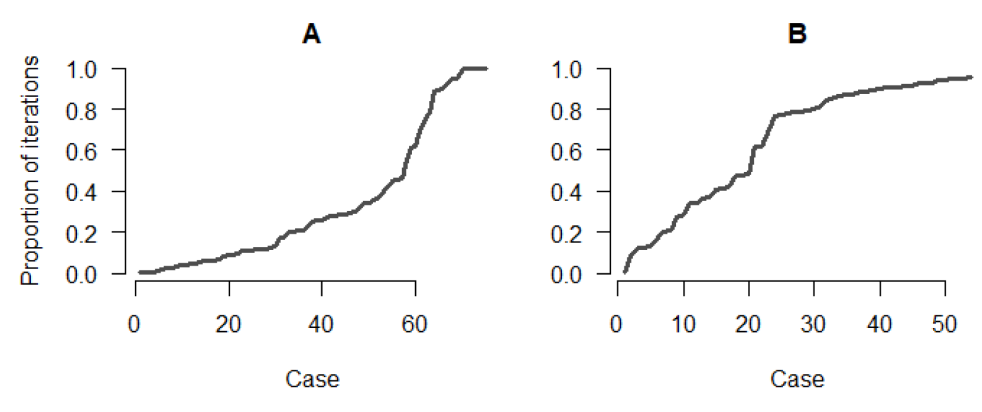

**Figure 8.** Panel **A**: Proportion of iterations with the correct index for each case; Panel **B**: Proportion of iterations where the index is from the correct cluster.

one would have to change the element timing\_infections of custom\_likelihoods(). However, the distribution would need to be set prior to running the models.

#### **Discussion**

The R package *o2geosocial* is a new tool for data analysis building upon the framework developed in *outbreaker2*. It uses routinely collected surveillance data to reconstruct transmission networks. It can be used on a broad range of diseases where genetic sequencing is not common, or informative. For instance, it has been applied on national measles surveillance data to reconstruct the cluster size distribution of outbreaks in the United States between 2001 and 2016<sup>[7](#page-21-0)</sup>. In this study, we presented an application on a simulated dataset using detailed geographic information on the location of cases.

We implemented several models to reconstruct the cluster size distribution of the simulated outbreak. Although each model was able to capture the overall dynamics of transmission, we observed discrepancies between the reference data and the reconstructed cluster size distribution for models where the importation status of the cases was inferred. These discrepancies are linked to the threshold set to define what is considered an unlikely connection. A looser threshold may lead to unrelated cases being connected and a lower number of inferred imports, whereas a stricter threshold increases the number of short transmission chains. Therefore, the use of epidemiological information describing importation status improves the accuracy of the transmission cluster reconstruction in *o2geosocial*. In case of incomplete epidemiological information, the user can set the importation status for some of the cases, and the others would be inferred. These results highlight that epidemiological investigations are crucial to improve our ability to reconstruct transmission events, particularly when unrelated importations happen concurrently.

The method described in this paper does not account for long-distance transmission, as transmission events are impossible in *o2geosocial* when the distance between regions is above the parameter gamma. In case of longdistance transmission, the infected case would be considered as a new importation. Nevertheless, this limitation is not critical since *o2geosocial* was designed to identify areas most susceptible to local transmission, *i.e.* regions where importations were likely to lead to local outbreaks.

The use of transmission trees and transmission clusters to assess current or future risk of outbreaks comes with various limitations. First, it relies upon the assumption that previous transmission patterns are representative of future outbreaks. Second, it requires past observed transmission events, and does not account for the number of opportunities of transmission per case. Where only sporadic isolated cases have been reported in the country, it is not possible to draw relevant conclusions on communities potentially most vulnerable to transmission. Third, partial detection of cases may bias the cluster size distribution, and under-estimate the number of secondary transmissions per case. Patterns of transmission, and characteristics associated with high-transmission events may still be observable but could introduce a bias if reporting is itself is affected by the same factors as is transmission. Finally, the use of transmission trees for real time modelling can be challenging, given the right-censoring of transmissions caused by recent infectious individuals<sup>[42](#page-22-0)</sup>.

The default implementation of the method assumes that the generation times are independent and identically distributed throughout an outbreak, whereas in reality, depletion of susceptibles and competing risk of infection through clustering of contacts would be expected to affect the generation interval. The method can be customised to integrate time varying generation intervals set prior to running the models. However, estimating the distribution of the generation interval during the inference procedure is more challenging to implement in the current framework, which may introduce a bias in our results.

The analyses presented in this paper were run on simulated data, which partly explains the very close match between the inferred and reference cluster size distribution. Indeed, the distributions of the incubation period and generation time used to generate the simulations were the same as the ones used for cluster inference in the Main Analysis. Using imprecise or inaccurate distributions can lead to biases in the reconstruction of the transmission trees. We re-ran the inference procedure using different distributions (changing the mean or the standard deviation), the results can be seen in the Extended Data. When the distributions were set with lower standard deviations, several links were not observed in the inferred transmission trees anymore. Indeed, these connections had been made impossible since the range of likely values was narrower. In all other examples, the simulated and inferred clusters size distribution remained very close, we only observed a slight drop in the proportion of iterations that contain the right transmission links. Since the likelihood of connection is computed from several components, the discrepancies between the distributions used in the simulations and the model fits did not substantially changed the inferred trees.

We also showed how the model could be edited to implement different mobility models. Describing human mobility during infectious diseases outbreaks is challenging, and the performance of the models depends on the setting $29,43-45$  $29,43-45$ . Future developments in the package will focus on facilitating the integration of new variables in the likelihood of connection, such as workplace or school. Currently, such variables would have to be integrated within one of the components of likelihood. We aim to simplify the addition of new parameters and components in the inference framework. We encourage the development of extensions of *o2geosocial* to study a wide range of pathogens and settings where sequence data are not informative. We hope that wider use of *o2geosocial* can help maximise the information brought by routinely collected data and epidemiological investigations, in order to improve our understanding of outbreak dynamics.

#### **Data availability**

**Extended data:** Figshare: Extended data: o2geosocial: Reconstructing who-infected-whom from routinely collected surveillance data. <https://doi.org/10.6084/m9.figshare.14686791>

The project contains the following extended data:

Web appendix: Sensitivity analysis and number of secondary cases per region

Zenodo: o2geosocial.<https://doi.org/10.5281/zenodo.4818311>[26](#page-21-0).

This project contains the following underlying data:

alxsrobert/o2geosocial-v1.0.2.zip (data folder; simulated data generated from measles virus incubation period and generation time)

Data are available under the terms of the [Open Source Initiative MIT](https://opensource.org/licenses/MIT) license.

#### **Software availability**

**Software available from:** [https://CRAN.R-project.org/package=o2geosocial](https://cran.r-project.org/package=o2geosocial).

**Source code available from:** [https://github.com/alxsrobert/o2geosocial.](https://github.com/alxsrobert/o2geosocial)

**Archived source code at time of publication:** <https://doi.org/10.5281/zenodo.4818311>[26](#page-21-0).

**License:** [MIT license.](https://opensource.org/licenses/MIT)

#### <span id="page-21-0"></span>**References**

- 1. Robert A, Edmunds WJ, Watson CH, *et al.*: **Determinants of Transmission Risk During the Late Stage of the West African Ebola Epidemic.** *Am J Epidemiol.* 2019; **188**(7): 1319–1327. **PubMed [Abstract](http://www.ncbi.nlm.nih.gov/pubmed/30941398)** | **[Publisher](http://dx.doi.org/10.1093/aje/kwz090) Full Text** | **[Free](http://www.ncbi.nlm.nih.gov/pmc/articles/6601535) Full Text**
- 2. Faye O, Boëlle PY, Heleze E, *et al.*: **Chains of transmission and** control of Ebola virus disease in Conakry, Guinea, in 2014:<br>an observational study. *Lancet Infect Dis.* 2015; 15(3): 320–6. **PubMed [Abstract](http://www.ncbi.nlm.nih.gov/pubmed/25619149)** | **[Publisher](http://dx.doi.org/10.1016/S1473-3099(14)71075-8) Full Text** | **[Free](http://www.ncbi.nlm.nih.gov/pmc/articles/4373532) Full Text**
- 3. le Polain de Waroux O, Saliba V, Cottrell S, *et al.*: **Summer music** and arts festivals as hot spots for measles transmission:<br>Experience from England and Wales, June to October 2016. *Euro surveill.* 2016; **21**(44): 30390. **PubMed [Abstract](http://www.ncbi.nlm.nih.gov/pubmed/27881230)** | **[Publisher](http://dx.doi.org/10.2807/1560-7917.ES.2016.21.44.30390) Full Text** | **[Free](http://www.ncbi.nlm.nih.gov/pmc/articles/5114485) Full Text**
- 4. Leclerc QJ, Fuller NM, Knight LE, *et al.*: **What settings have been linked to SARS-CoV-2 transmission clusters? [version 2; peer review: 2 approved].** *Wellcome Open Res.* 2020; **5**: 83. **PubMed [Abstract](http://www.ncbi.nlm.nih.gov/pubmed/32656368)** | **[Publisher](http://dx.doi.org/10.12688/wellcomeopenres.15889.2) Full Text** | **[Free](http://www.ncbi.nlm.nih.gov/pmc/articles/7327724) Full Text**
- 5. Taube JC, Miller PB, Drake JM: **An open-access database of infectious disease transmission trees to explore superspreader epidemiology.** *medRxiv.* 2021; 2021.01.11.21249622. **[Publisher](http://dx.doi.org/10.1101/2021.01.11.21249622) Full Text**
- 6. Wang L, Didelot X, Yang J, *et al.*: **Inference of person-to-person transmission of COVID-19 reveals hidden super-spreading events during the early outbreak phase.** *Nat Commun.* 2020; **11**(1): 5006. **PubMed [Abstract](http://www.ncbi.nlm.nih.gov/pubmed/33024095)** | **[Publisher](http://dx.doi.org/10.1038/s41467-020-18836-4) Full Text** | **[Free](http://www.ncbi.nlm.nih.gov/pmc/articles/7538999) Full Text**
- 7. Robert A, Kucharski AJ, Gastañaduy PA, *et al.*: **Probabilistic reconstruction of measles transmission clusters from routinely collected surveillance data.** *J R Soc Interface.* 2020; **17**(168): 20200084. **PubMed [Abstract](http://www.ncbi.nlm.nih.gov/pubmed/32603651)** | **[Publisher](http://dx.doi.org/10.1098/rsif.2020.0084) Full Text** | **[Free](http://www.ncbi.nlm.nih.gov/pmc/articles/7423430) Full Text**
- 8. Gastañaduy PA, Budd J, Fisher N, *et al.*: **A Measles Outbreak in an Underimmunized Amish Community in Ohio.** *N Engl J Med.* 2016; **375**(14): 1343–54. **PubMed [Abstract](http://www.ncbi.nlm.nih.gov/pubmed/27705270)** | **[Publisher](http://dx.doi.org/10.1056/NEJMoa1602295) Full Text**
- 9. Blumberg S, Lloyd-Smith JO: **Inference of** *R***<sup>0</sup> and Transmission** Heterogeneity from the Size Distribution of Stuttering Chains.<br>*PLoS Comput Biol.* 2013; 9(5): e1002993.<br><mark>PubMed [Abstract](http://www.ncbi.nlm.nih.gov/pubmed/23658504)</mark> | [Publisher](http://dx.doi.org/10.1371/journal.pcbi.1002993) Full Text | [Free](http://www.ncbi.nlm.nih.gov/pmc/articles/3642075) Full Text
- 10. Blumberg S, Enanoria WTA, Lloyd-Smith JO, *et al.*: **Identifying postelimination trends for the introduction and transmissibility of measles in the United States.** *Am J Epidemiol.* 2014; **179**(11): 1375–82. **PubMed [Abstract](http://www.ncbi.nlm.nih.gov/pubmed/24786800)** | **[Publisher](http://dx.doi.org/10.1093/aje/kwu068) Full Text** | **[Free](http://www.ncbi.nlm.nih.gov/pmc/articles/4036219) Full Text**
- 11. Ferguson NM, Donnelly CA, Anderson RM: **Transmission intensity and impact of control policies on the foot and mouth epidemic in Great Britain.** *Nature.* 2001; **413**(6855): 542–8. **PubMed [Abstract](http://www.ncbi.nlm.nih.gov/pubmed/11586365)** | **[Publisher](http://dx.doi.org/10.1038/35097116) Full Text**
- 12. Wallinga J, Teunis P: **Different epidemic curves for severe acute respiratory syndrome reveal similar impacts of control measures.** *Am J Epidemiol.* 2004; **160**(6): 509–16. **PubMed [Abstract](http://www.ncbi.nlm.nih.gov/pubmed/15353409)** | **[Publisher](http://dx.doi.org/10.1093/aje/kwh255) Full Text** | **[Free](http://www.ncbi.nlm.nih.gov/pmc/articles/110200) Full Text**
- 13. Jombart T, Cori A, Didelot X, *et al.*: **Bayesian Reconstruction of Disease Outbreaks by Combining Epidemiologic and Genomic Data.** *PLoS Comput Biol.* 2014; **10**(1): e1003457. **PubMed [Abstract](http://www.ncbi.nlm.nih.gov/pubmed/24465202)** | **[Publisher](http://dx.doi.org/10.1371/journal.pcbi.1003457) Full Text** | **[Free](http://www.ncbi.nlm.nih.gov/pmc/articles/3900386) Full Text**
- 14. Campbell F, Didelot X, Fitzjohn R, *et al.*: *outbreaker2***: A modular platform for outbreak reconstruction.** *BMC Bioinformatics.* 2018; **19**(Suppl 11): 363.
- **PubMed [Abstract](http://www.ncbi.nlm.nih.gov/pubmed/30343663)** | **[Publisher](http://dx.doi.org/10.1186/s12859-018-2330-z) Full Text** | **[Free](http://www.ncbi.nlm.nih.gov/pmc/articles/6196407) Full Text** 15. Ypma RJF, Bataille AMA, Stegeman A, *et al.*: **Unravelling transmission trees of infectious diseases by combining genetic and epidemiological data.** *Proc Biol Sci.* 2012; **279**(1728):
	- 444–50. **PubMed [Abstract](http://www.ncbi.nlm.nih.gov/pubmed/21733899)** | **[Publisher](http://dx.doi.org/10.1098/rspb.2011.0913) Full Text** | **[Free](http://www.ncbi.nlm.nih.gov/pmc/articles/3234549) Full Text**
- 16. Morelli MJ, Thébaud G, Chadœuf J, *et al.*: **A Bayesian Inference Framework to Reconstruct Transmission Trees Using Epidemiological and Genetic Data.** *PLoS Comput Biol.* 2012; **8**(11): e1002768. **PubMed [Abstract](http://www.ncbi.nlm.nih.gov/pubmed/23166481)** | **[Publisher](http://dx.doi.org/10.1371/journal.pcbi.1002768) Full Text** | **[Free](http://www.ncbi.nlm.nih.gov/pmc/articles/3499255) Full Text**
- 17. Kendall M, Ayabina D, Xu Y, *et al.*: **Estimating transmission from genetic and epidemiological data: a metric to compare**
- **transmission trees**. *Statist Sci.* 2018; **33**(1): 70–85. **[Publisher](http://dx.doi.org/10.1214/17-STS637) Full Text** 18. Ypma RJF, van Ballegooijen WM, Wallinga J: **Relating**
- **phylogenetic trees to transmission trees of infectious disease outbreaks.** *Genetics.* 2013; **195**(3): 1055–62. **PubMed [Abstract](http://www.ncbi.nlm.nih.gov/pubmed/24037268)** | **[Publisher](http://dx.doi.org/10.1534/genetics.113.154856) Full Text** | **[Free](http://www.ncbi.nlm.nih.gov/pmc/articles/3813836) Full Text**
- 19. Worby CJ, O'Neill PD, Kypraios T, *et al.*: **Reconstructing**

**transmission trees for communicable diseases using densely sampled genetic data.** *Ann Appl Stat.* 2016; **10**(1): 395–417. **PubMed [Abstract](http://www.ncbi.nlm.nih.gov/pubmed/27042253)** | **[Publisher](http://dx.doi.org/10.1214/15-aoas898) Full Text** | **[Free](http://www.ncbi.nlm.nih.gov/pmc/articles/4817375) Full Text**

20. Lau MSY, Marion G, Streftaris G, *et al.*: **A Systematic Bayesian Integration of Epidemiological and Genetic Data.** *PLoS Comput Biol.* 2015; **11**(11): e1004633.

**PubMed [Abstract](http://www.ncbi.nlm.nih.gov/pubmed/26599399)** | **[Publisher](http://dx.doi.org/10.1371/journal.pcbi.1004633) Full Text** | **[Free](http://www.ncbi.nlm.nih.gov/pmc/articles/4658172) Full Text**

- 21. Campbell F, Strang C, Ferguson N, *et al.*: **When are pathogen genome sequences informative of transmission events?** *PLoS Pathog.* 2018; **14**(2): e1006885. **PubMed [Abstract](http://www.ncbi.nlm.nih.gov/pubmed/29420641)** | **[Publisher](http://dx.doi.org/10.1371/journal.ppat.1006885) Full Text** | **[Free](http://www.ncbi.nlm.nih.gov/pmc/articles/5821398) Full Text**
- 22. World Health Organisation: **Measles virus nomenclature Update: 2012.** *Wkly Epidemiol Rec.* 2012; **87**(9): 73–81. **PubMed [Abstract](http://www.ncbi.nlm.nih.gov/pubmed/22462199)**
- 23. Penedos AR, Myers R, Hadef B, *et al.*: **Assessment of the Utility of Whole Genome Sequencing of Measles Virus in the Characterisation of Outbreaks.** *PLoS One.* 2015; **10**(11): e0143081. **PubMed [Abstract](http://www.ncbi.nlm.nih.gov/pubmed/26569100)** | **[Publisher](http://dx.doi.org/10.1371/journal.pone.0143081) Full Text** | **[Free](http://www.ncbi.nlm.nih.gov/pmc/articles/4646484) Full Text**
- 24. Hiebert J, Severini A: **Measles molecular epidemiology: What does it tell us and why is it important?** *Can Commun Dis Rep.* 2014; **40**(12): 257–260. **PubMed [Abstract](http://www.ncbi.nlm.nih.gov/pubmed/29769849)** | **[Publisher](http://dx.doi.org/10.14745/ccdr.v40i12a06) Full Text** | **[Free](http://www.ncbi.nlm.nih.gov/pmc/articles/5864428) Full Text**
- 25. Eddelbuettel D, Francois R: **Rcpp: Seamless R and C++ integration.** *J Stat Softw.* 2011; **40**(8): 36983. **[Publisher](http://dx.doi.org/10.18637/jss.v040.i08) Full Text**
- 26. Robert A, Funk S, Kucharski AJ: **o2geosocial (Version v1.0.2)**. 2021.
- 27. Andrieu C, de Freitas N, Doucet A, *et al.*: **An introduction to MCMC for machine learning.** *Mach Learn.* 2003; **50**: 5–43. **[Publisher](http://dx.doi.org/10.1023/A:1020281327116) Full Text**
- 28. Worby CJ, Lipsitch M, Hanage WP: **Within-Host Bacterial Diversity Hinders Accurate Reconstruction of Transmission Networks from Genomic Distance Data.** *PLoS Comput Biol.* 2014; **10**(3): e1003549. **PubMed [Abstract](http://www.ncbi.nlm.nih.gov/pubmed/24675511)** | **[Publisher](http://dx.doi.org/10.1371/journal.pcbi.1003549) Full Text** | **[Free](http://www.ncbi.nlm.nih.gov/pmc/articles/3967931) Full Text**
- 29. Lenormand M, Bassolas A, Ramasco JJ: **Systematic comparison of trip distribution laws and models.** *J Transp Geogr.* 2016; **51**: 158–69. **[Publisher](http://dx.doi.org/10.1016/j.jtrangeo.2015.12.008) Full Text**
- 30. Stouffer SA: **Intervening Opportunities: A Theory Relating Mobility and Distance.** *Am Sociol Rev.* 1940; **5**(6): 845–867. **[Publisher](http://dx.doi.org/10.2307/2084520) Full Text**
- 31. Mossong J, Hens N, Jit M, *et al.*: **Social contacts and mixing patterns relevant to the spread of infectious diseases.** *PLoS Med.* 2008; **5**(3): e74. **PubMed [Abstract](http://www.ncbi.nlm.nih.gov/pubmed/18366252)** | **[Publisher](http://dx.doi.org/10.1371/journal.pmed.0050074) Full Text** | **[Free](http://www.ncbi.nlm.nih.gov/pmc/articles/2270306) Full Text**
- 32. Funk S: **Socialmixr: social mixing matrices for infectious disease modelling**. 2018. **[Reference](https://www.semanticscholar.org/paper/Socialmixr:-Social-Mixing-Matrices-for-Infectious-Funk/5c309d049654189daa604c6879e12880018aaa66) Source**
- 33. Klinkenberg D, Nishiura H: **The correlation between infectivity**<br>and incubation period of measles, estimated from households<br>with two cases.*J Theor Biol.* 2011; 284(1): 52–60. **PubMed [Abstract](http://www.ncbi.nlm.nih.gov/pubmed/21704640)** | **[Publisher](http://dx.doi.org/10.1016/j.jtbi.2011.06.015) Full Text**
- 34. Vink MA, Bootsma MCJ, Wallinga J: **Serial intervals of respiratory infectious diseases: A systematic review and analysis.** *Am J Epidemiol.* 2014; **180**(9): 865–75. **PubMed [Abstract](http://www.ncbi.nlm.nih.gov/pubmed/25294601)** | **[Publisher](http://dx.doi.org/10.1093/aje/kwu209) Full Text**
- 35. Dowle M, Srinivasan A, Goreck J: **Package 'data.table.'** *Cran.* 2016; **[Reference](https://mran.microsoft.com/snapshot/2016-11-30/web/packages/data.table/index.html) Source**
- 36. Lessler J, Reich NG, Brookmeyer R, *et al.*: **Incubation periods of acute respiratory viral infections: a systematic review**. *Lancet Infect Dis.* 2009; **9**(5): 291–300. **PubMed [Abstract](http://www.ncbi.nlm.nih.gov/pubmed/19393959)** | **[Publisher](http://dx.doi.org/10.1016/S1473-3099(09)70069-6) Full Text** | **[Free](http://www.ncbi.nlm.nih.gov/pmc/articles/4327893) Full Text**
- 37. Fine PEM: **The Interval between Successive Cases of an Infectious Disease.** *Am J Epidemiol.* 2003; **158**(11): 1039–47. **PubMed [Abstract](http://www.ncbi.nlm.nih.gov/pubmed/14630599)** | **[Publisher](http://dx.doi.org/10.1093/aje/kwg251) Full Text**
- 38. Hijmans RJ: **Introduction to the geosphere package (version 1.9–92).** *Cran.* 2012; 1–26.
- 39. Wickham H: **Ggplot2.** *Wiley Interdiscip Rev Comput Stat.* 2011; **3**(2): 180–5. **[Publisher](http://dx.doi.org/10.1002/wics.147) Full Text**
- 40. Tigris WK: **An r package to access and work with geographic data from the us census bureau.** *The R Journal.* 2016; **8**(2): 231–242. **[Publisher](http://dx.doi.org/10.32614/rj-2016-043) Full Text**
- 41. Svensson A: **A note on generation times in epidemic models.** *Math Biosci.* 2007; **208**(1): 300–11. **PubMed [Abstract](http://www.ncbi.nlm.nih.gov/pubmed/17174352)** | **[Publisher](http://dx.doi.org/10.1016/j.mbs.2006.10.010) Full Text**
- <span id="page-22-0"></span>42. Fraser C: **Estimating individual and household reproduction numbers in an emerging epidemic.** *PLoS One.* 2007; **2**(8): e758. **PubMed [Abstract](http://www.ncbi.nlm.nih.gov/pubmed/17712406)** | **[Publisher](http://dx.doi.org/10.1371/journal.pone.0000758) Full Text** | **[Free](http://www.ncbi.nlm.nih.gov/pmc/articles/1950082) Full Text**
- 43. Truscott J, Ferguson NM: Evaluating the Adequacy of Gravity<br>Models as a Description of Human Mobility for Epidemic<br>Modelling. *PLoS Comput Biol. 2012; 8(10): e1002699.*<br>PubMed [Abstract](http://www.ncbi.nlm.nih.gov/pubmed/23093917) | [Publisher](http://dx.doi.org/10.1371/journal.pcbi.1002699) Full Text | [Free](http://www.ncbi.nlm.nih.gov/pmc/articles/3475681) Full
- 44. Bjørnstad ON, Grenfell BT, Viboud C, *et al.*: **Comparison of<br>alternative models of human movement and the spread of<br><b>disease**. *bioRxiv.* 2019; 1–15. **[Publisher](http://dx.doi.org/10.1101/2019.12.19.882175) Full Text**
- 45. Merler S, Ajelli M: The role of population heterogeneity and<br>human mobility in the spread of pandemic influenza. *Proc Biol*<br>Sci. 2010; 277(1681): 557–65.<br>**PubMed [Abstract](http://www.ncbi.nlm.nih.gov/pubmed/19864279)** | [Publisher](http://dx.doi.org/10.1098/rspb.2009.1605) Full Text | [Free](http://www.ncbi.nlm.nih.gov/pmc/articles/2842687) Full Text

## **Open Peer Review**

### **Current Peer Review Status:**

**Version 2**

Reviewer Report 22 March 2023

#### <https://doi.org/10.5256/f1000research.57311.r165883>

**© 2023 Tonkin Hill G.** This is an open access peer review report distributed under the terms of the [Creative](https://creativecommons.org/licenses/by/4.0/) [Commons Attribution License](https://creativecommons.org/licenses/by/4.0/), which permits unrestricted use, distribution, and reproduction in any medium, provided the original work is properly cited.

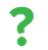

### **Gerry Tonkin Hill**

Universitetet i Oslo, Oslo, Oslo, Norway

Robert *et al.* present an R package for inferring transmission chains using routinely collected surveillance data. The package is specifically designed for scenarios where integrating genomic data into the likelihood function is not as effective, such as for pathogens with extremely low mutation rates. The manuscript addresses an important problem and the R package is likely to be useful to both researchers and public health laboratories.

There are a few areas that I think the authors could expand on.

- $\circ~$  The simulated outbreak consisted primarily of very small clusters with ~47% involving only a single isolate. Smaller clusters considerably simplify the problem of inferring transmission chains. It would be good if the authors could investigate how the accuracy of the approach changes with larger clusters. This could be achieved with additional simulations or by adjusting/adding to Figure 4 to indicate how cluster size impacted these results.
- $\,\circ\,$  It would be useful to include an additional figure to Figure 4 that clearly indicated the number of correctly inferred infector/infectee pairs if a particular approach, such as taking the MAP estimate, was taken. Perhaps a plot similar to the 'alpha' plot of *outbreaker2* could be used.
- $\circ$  It was not clear how the relative outlier threshold (page 9) was chosen and the impact that different choices of this threshold would have on the result.
- Figure 7: I think it would be good to include the results of the first two models in this plot.

Minor comments:

Second paragraph of the introduction: Although *outbreaker2* is acknowledged throughout the manuscript, I think it would be good to mention that *outbreaker2* is also highly customisable in the introduction. For example, I think (although I am not sure) that it should be possible to customise the contact function in *outbreaker2* to incorporate spatial  $\circ$ 

information similar to *o2geosocial*.

Fourth paragraph of discussion (page 20): I appreciate the authors' efforts to outline the limitation of using transmission trees/clusters to assess outbreak risks. This is a very minor point that the authors should feel free to ignore but I think this paragraph could be improved by suggesting that future models and implementations could incorporate additional data sources to address some of these issues.

**Is the rationale for developing the new software tool clearly explained?**

Yes

**Is the description of the software tool technically sound?** Yes

**Are sufficient details of the code, methods and analysis (if applicable) provided to allow replication of the software development and its use by others?** Yes

**Is sufficient information provided to allow interpretation of the expected output datasets and any results generated using the tool?** Yes

**Are the conclusions about the tool and its performance adequately supported by the findings presented in the article?**

Partly

*Competing Interests:* No competing interests were disclosed.

*Reviewer Expertise:* Phylodynamics, pathogen genomics, applied statistics

**I confirm that I have read this submission and believe that I have an appropriate level of expertise to confirm that it is of an acceptable scientific standard, however I have significant reservations, as outlined above.**

**Version 1**

Reviewer Report 14 May 2021

<https://doi.org/10.5256/f1000research.31053.r83247>

**© 2021 Kenah E.** This is an open access peer review report distributed under the terms of the [Creative Commons](https://creativecommons.org/licenses/by/4.0/) [Attribution License](https://creativecommons.org/licenses/by/4.0/), which permits unrestricted use, distribution, and reproduction in any medium, provided the original work is properly cited.

### **Eben Kenah**

<sup>1</sup> Biostatistics Division, College of Public Health, The Ohio State University, Columbus, OH, USA <sup>2</sup> Biostatistics Division, College of Public Health, The Ohio State University, Columbus, OH, USA

While I appreciate the quality of the programming in o2geospatial and the detailed demonstration of its use, I think the interpretation of its results in infectious disease epidemiology is far from clear. The use of cluster size distributions to investigate the transmission of the disease is difficult because the apparent clusters are highly sensitive to the detection of cases, which is a particular problem if there are many subclinical cases as in influenza or COVID-19. The use of transmission tree reconstruction to understand risk factors for transmission is equally difficult because we are often lacking denominators (e.g., how many opportunities were there to transmit) and because a tree always has a mean outdegree just below one, which means that the censoring of secondary infections caused by infectious individuals in the later part of the observation period needs to be accounted for (e.g., see Fraser, PLOS One, 2007).

The use case centers around a simulated data set whose generation is not clearly described, and it is often difficult to compare the model results to the "truth" contained in the simulation. The analyses of the simulated data use the same incubation period and serial interval distributions, so the analyses do not give us any sense of how the results would be affected by the misspecification of these distributions. This is mentioned briefly in the Discussion (to the authors' credit), but it is a fundamental shortcoming of the use case because these distributions are never known in practice.

#### **Comments:**

- 1. (page 4, paragraph second from bottom) "sampled form" should be "sampled from".
- 2. (page 5, conditional report ratio) It would be more accurate to say that the number of missing generations follows a geometric distribution with mean (1 - \rho) / \rho, not an exponential distribution.
- 3. (page 5, conditional report ratio) It is confusing to denote the conditional report ratio but then to refer to its prior distribution as prior\_pi in the package. It would also be good to point out to readers that the prior distribution on the conditional report ratio is informative: It has a mean of 0.91 and a standard deviation of 0.08.
- 4. (page 5, time component) The definition of f\_dens given in the text does not seem to match its definition in outbreaker\_data.R, where it is defined as the "colonization time, i.e. the time interval during which the pathogen can be sampled from the patient". The incubation period is usually defined as the time between infection and the onset of symptoms, so it would be helpful to specify whether  $T_i$  is meant to be the time of the report (as in the text) or the reported symptom onset date (as implied by calling T\_i - t\_i an incubation period).
- 5. (page 5, time component) There are several problems that stem from the use of independent and identically distributed generation intervals as in the likelihood of Wallinga and Teunis (2004). First, generation intervals do not typically have the same distribution throughout an epidemic. They contract due to depletion of susceptibles and competing risks of infection from multiple sources. Thus, these likelihoods are only strictly correct in the very early stages of an epidemic (and only if there is negligible clustering of contacts). Second, it precludes an analysis of the effects of covariates on the risk of transmission

between two individuals. Many critical questions in the response to an epidemic involve mechanisms of transmission and determinants of susceptibility and infectiousness. The proposed methods can address these questions only indirectly and on a coarse scale.

- 6. (page 6, description of simulated data) The simulations used to generate the data need to be described in more detail, including how the clusters were defined. The simulations themselves appear to be branching processes, which have several important differences from true stochastic epidemic models that should be mentioned.
- 7. (page 7, R code above Figure 2) The use of a normal distribution for a time-to-event distribution is surprising but not truly problematic. It might be good to call it something like a "normal distribution truncated at zero".
- 8. (page 8, top box) The R code in this box is inconsistent in the use of spaces when setting argument values. I believe the standard is to put spaces around the equals signs, which is followed through most of the paper.
- 9. (page 15, Figure 5) In Figure 4, the results from model 2 are the truth. In this figure, there is no obvious way of comparing the results of the models to any truth. The models produce very similar results, but do the estimated numbers of secondary cases correlate with an underlying true parameter such as a reproduction number?
- 10. (page 19 and earlier) "were ran" should be "were run".

### **Is the rationale for developing the new software tool clearly explained?** Partly

#### **Is the description of the software tool technically sound?**

Yes

### **Are sufficient details of the code, methods and analysis (if applicable) provided to allow replication of the software development and its use by others?**

Yes

### **Is sufficient information provided to allow interpretation of the expected output datasets and any results generated using the tool?**

Partly

### **Are the conclusions about the tool and its performance adequately supported by the findings presented in the article?**

Partly

*Competing Interests:* No competing interests were disclosed.

*Reviewer Expertise:* Statistical methods for infectious disease epidemiology, mathematical models of epidemics, epidemiologic methods, causal inference, survival analysis

**I confirm that I have read this submission and believe that I have an appropriate level of expertise to confirm that it is of an acceptable scientific standard, however I have significant reservations, as outlined above.**

#### Author Response 27 May 2021

#### **Alexis Robert**

Thank you for your thoughtful comments on this paper. Please find our responses below

1. We agree that the limitations associated with the use of transmission trees should have been described in more detail. We have added a paragraph in the Discussion to list the main limitations associated with the use of cluster size distribution and transmission trees, and explain their value in infectious disease epidemiology.

"The use of transmission trees and transmission clusters to assess current or future risk of outbreaks comes with various limitations. First, it relies upon the assumption that previous transmission patterns are representative of future outbreaks and requires previous incidence in the region of interest to be informative. Second, it requires past observed transmission events, and does not account for the number of opportunities of transmission per case. Where only sporadic isolated cases have been reported in the country, it is not possible to draw relevant conclusions on communities potentially most vulnerable to transmission. Third, partial detection of cases may bias the cluster size distribution, and under-estimate the number of secondary transmissions. Patterns of transmission, and characteristics associated with high-transmission events may still be observable but could introduce a bias if reporting is itself is affected by the same factors as is transmission. Finally, the use of transmission trees for real time modelling can be challenging, given the rightcensoring of transmissions caused by recent infectious individuals (*Fraser, 2007*)."

Despite these limitations we believe our package is an useful contribution to the field: As we outlined in the Introduction, transmission trees have repeatedly been used in the recent years to investigate various aspects of the transmission dynamics, such as superspreading events, determinants of transmission, or the impact of various policies, including for pathogens where part of the cases was not detected (*Wang et al Nature 2020, Wang & Teunis Frontiers in Medicine, 2020, James et al, PLOS One 2021*). The method we developed aims to improve the inference of transmission links between cases, so that information on outbreak dynamics can be deduced from transmission trees even in settings where they are not reconstructed through thorough contact tracing investigations.

2. We agree that it is important to highlight the impact of potential misspecifications of the input distributions. The first section of the Extended Data document describes the impact of changing the mean or the standard deviation of both distributions on the accuracy of the reconstructed transmission trees. This is now also described in the Discussion;

"We re-ran the inference procedure using different distributions (changing the mean

or the standard deviation), the results can be seen in the Extended Data. When the distributions were set with lower standard deviations, several links were not observed in the inferred transmission trees anymore. Indeed, these connections had been made impossible since the range of likely values was narrower. In all other examples, the simulated and inferred clusters size distribution remained very close, we only observed a slight drop in the proportion of iterations that contain the right transmission links. Since the likelihood of connection is computed from several components, the discrepancies between the distributions used in the simulations and the model fits did not substantially changed the inferred trees."

- 3. This typo has been fixed, thank you for spotting it.
- 4. We changed the distribution to a geometric distribution.
- 5. We changed the definition of the conditional report ratio in the main text to  $\Pi$  , in order to match the commands defined in *o2geosocial*. We added the following to clarify that the default prior distribution was informative and could be edited before running the model:

"By default, the prior distribution is parametrised as Beta(10,1), which is an informative prior of mean 0.9 and standard deviation 0.08.The two parameters of the beta prior distribution can be changed using the variable prior\_pi in create\_config().""

- 6. Thank you for noticing this. Indeed, f\_dens represents the incubation period, i.e. the time between the reported symptom date and the infection date. Therefore, T\_i is the reported symptom onset date. We clarified this in the Main Text, and changed the description of the variable in outbreaker\_data.R. This will be updated on CRAN at the next submission.
- 7. We agree that using independent and identically distributed generation intervals is a simplification, and does not represent the complexity observed throughout an epidemic. However, the temporal component of the likelihood function could be customised to generate different distributions of the generation intervals at different points of the outbreak. This would require implementing a new temporal likelihood function, which would use different values of w\_dens depending on the time and regions , and adding it to the model using custom\_likelihood(timing\_infecttions = new\_ll\_timing()). We agree that in the current version of o2geosocial, the distributions used at different points would have to be defined prior to running the model, and could not be estimated as part of the fitting procedure. This will be an avenue for future development of the package, in order to seamlessly integrate new parameters to the models. We summarised these two points at the end of the "Customise the likelihood..." section:

"In this use case, we only explored customising the spatial component. However, the other components of the likelihoods can also be edited, using the functions custom\_priors(), custom\_likelihoods(), or custom\_moves(). For instance, to account for changes in the distribution of the generation time throughout an outbreak (Svensson 2007), one would have to change the element timing\_infections of custom\_likelihoods(). However, the distribution would need to be set prior to running the models."

In the Discussion we added

"The default implementation of the method assumes that generation intervals are independent and identically distributed throughout an outbreak, whereas in reality, depletion of susceptibles and competing risk of infection through clustering of contacts would be expected to affect the generation interval. The method can be customised to integrate time varying generation intervals set prior to running the models. However, estimating the distribution of the generation interval during the inference procedure is more challenging to implement in the current framework, which may introduce a bias in our results."

8. We added the following paragraph to to the Use Case section to describe how the simulated data were generated:

"In order to assess whether the method was able to reconstruct the transmission links between cases, we needed to simulate the transmission trees. Population-level compartmental models cannot be used to generate who-infected-whom. Therefore, we generated the dataset at an individual level, by simulating different transmission trees in the area of interest. The transmission trees were generated using the following process:

1. We created an imported case, with random onset date, region of origin, and age group.

2. We drew the number of secondary cases stemming from this case, using a random reproduction number.

3. If the number of secondary cases was greater than 0, the characteristics of the new cases were drawn using the distributions of the generation time, incubation periods, the spatial kernel, and the proportion of contacts between age groups.

4. We repeated steps 2 and 3, for each new case, until no more secondary cases were drawn (i.e. the random reproduction number in step 2 was 0 for all new case). 5. We repeated steps 1 to 4, until we reached a maximum number of cases, or maximum number of trees, defined before the simulation.

Numerous factors influencing the transmission dynamics are not included in this simulation framework. However, we do not aim to generate transmission trees which describe the spread of a given pathogen (here measles) in a community with complete accuracy. The main aim of this simulated dataset is to highlight the inference capabilities of the reconstruction method, and to explore causes for discrepancies between the simulations and the model fits, in an ideal setting where all parameters are known and are accounted for in the model."

- 9. We changed how we refer to this distribution, we now use "normal distribution truncated at zero". Thank you for this suggestion.
- 10. We fixed the use of spaces in this box.

11. Thank you for this suggestion. We have added a third panel to Figure 6, describing the average number of secondary cases per region in the simulations. Therefore, the results produced by both models can be compared to the data. We also added a comparison between the regional average number of secondary cases in the simulations and the 95% Credible Intervals of the models in the Extended data. We added the following sentences to describe Figure 6:

"Similarly, we observe minor differences between the maps generated by the models and the simulated data. Most of the regions that repeatedly caused further transmissions in the simulations are identified by the models. In the Extended Data, we compared the regional number of secondary transmissions in the simulated data to the 95% Credible Intervals of both models, and found that the models were able to capture the input values in each region."

12. These typos have been modified, thank you for spotting them.

*Competing Interests:* No competing interest

Reviewer Report 21 April 2021

#### <https://doi.org/10.5256/f1000research.31053.r82935>

**© 2021 Miller P.** This is an open access peer review report distributed under the terms of the [Creative Commons](https://creativecommons.org/licenses/by/4.0/) [Attribution License](https://creativecommons.org/licenses/by/4.0/), which permits unrestricted use, distribution, and reproduction in any medium, provided the original work is properly cited.

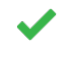

### **Paige B. Miller**

<sup>1</sup> Centers for Disease Control and Prevention, Atlanta, GA, USA <sup>2</sup> Centers for Disease Control and Prevention, Atlanta, GA, USA

The authors present the R package, o2geosocial, for reconstructing transmission trees of infectious diseases that have slow mutation rates or incomplete genetic sequencing data. The model description is technically strong and similar to other tree reconstruction papers. I was able to easily verify and implement examples described in the paper using o2geosocial. The limitations of the package are adequately discussed throughout. Overall, I think package and paper are good additions to transmission tree reconstruction tools and literature.

I was wondering how flexible the package would be for including other types of data that researchers may want to include in the likelihood function, e.g., social groups, workplaces, shifts, etc. A brief discussion of these modifications in the "Customize the likelihood section" might help readers determine if this package would be helpful for them.

### **Is the rationale for developing the new software tool clearly explained?**

Yes

**Is the description of the software tool technically sound?**

Yes

**Are sufficient details of the code, methods and analysis (if applicable) provided to allow replication of the software development and its use by others?** Yes

**Is sufficient information provided to allow interpretation of the expected output datasets and any results generated using the tool?**

Yes

**Are the conclusions about the tool and its performance adequately supported by the findings presented in the article?**

Yes

*Competing Interests:* No competing interests were disclosed.

*Reviewer Expertise:* Infectious disease modeling, transmission trees, social contact networks, tuberculosis

**I confirm that I have read this submission and believe that I have an appropriate level of expertise to confirm that it is of an acceptable scientific standard.**

Author Response 27 May 2021

#### **Alexis Robert**

Thank you very much for these positive comments.

Indeed, we agree that making the package more flexible to integrate other data routinelycollected in certain settings is an important area of improvement. This is one of the things we want to facilitate in future versions of *o2geosocial*. We added the following sentences to the Conclusion to discuss this aspect:

"Future developments in the package will focus on facilitating the integration of new variables in the likelihood of connection, such as cases' workplace or school. Currently, such variables would have to be integrated within one of the components of the likelihood. We aim to simplify the addition of new parameters and components in the inference framework."

*Competing Interests:* No competing interest

The benefits of publishing with F1000Research:

- Your article is published within days, with no editorial bias
- You can publish traditional articles, null/negative results, case reports, data notes and more
- The peer review process is transparent and collaborative
- Your article is indexed in PubMed after passing peer review
- Dedicated customer support at every stage

For pre-submission enquiries, contact [research@f1000.com](mailto:research@f1000.com)

F1000 Research